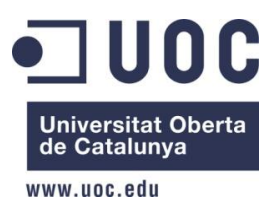

Treball Final de Carrera Enrique Peña Garre

# **Implantació de SAP R/3 a una empresa del Sector Cerveser**.

**Enrique Peña Garre Consultor: [Xavier Martinez Fontes](http://cv.uoc.edu/webapps/comuni/cercaContextualServlet?jsp=/jsp/cercaContextual/curriculum.jsp&l=a&idLang=a&s=ca5e632e835bf88e4620d546b3cae5c94d0d109610848b13a058e7fea4dfe6aae6352e4fe6ca1bcb683045b65c74fd9159bf9aa2fae06d89f66bc2244167c873&operacion=searchUser&USERID=498914) Informàtica de Gestió Gener 2013**

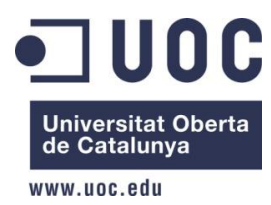

# Index

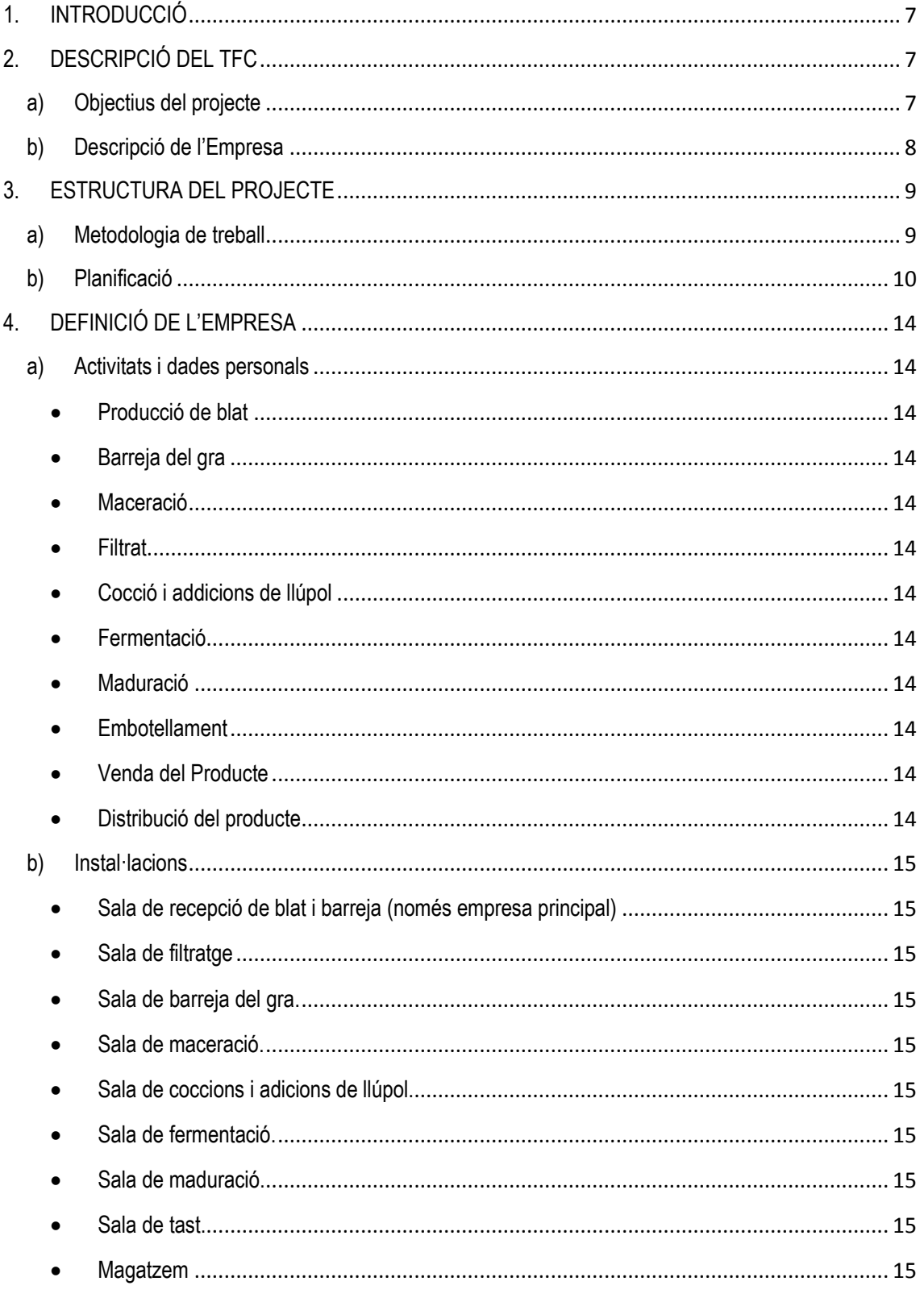

 $\blacksquare$  UOC

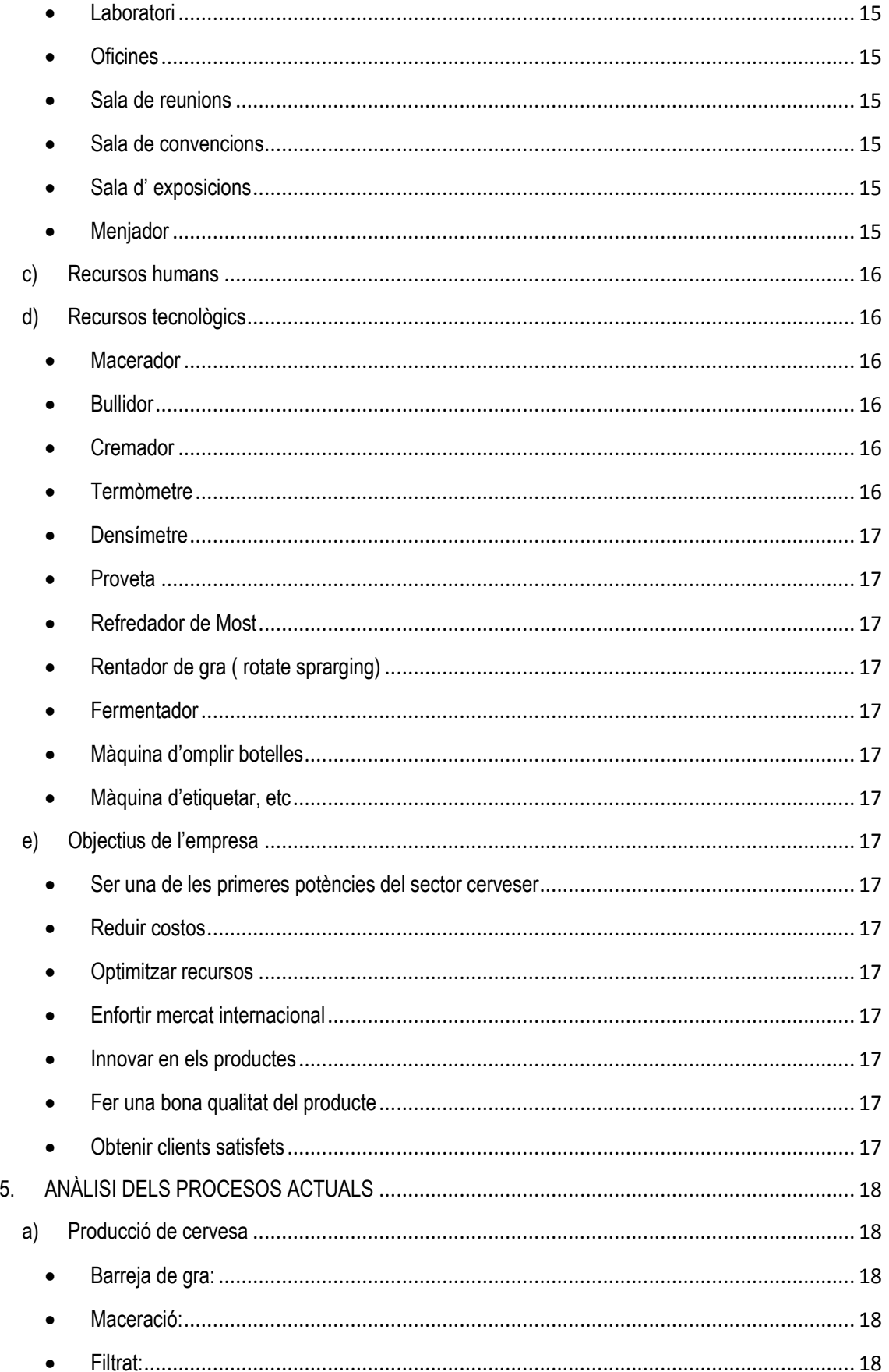

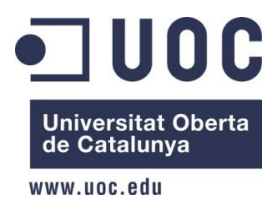

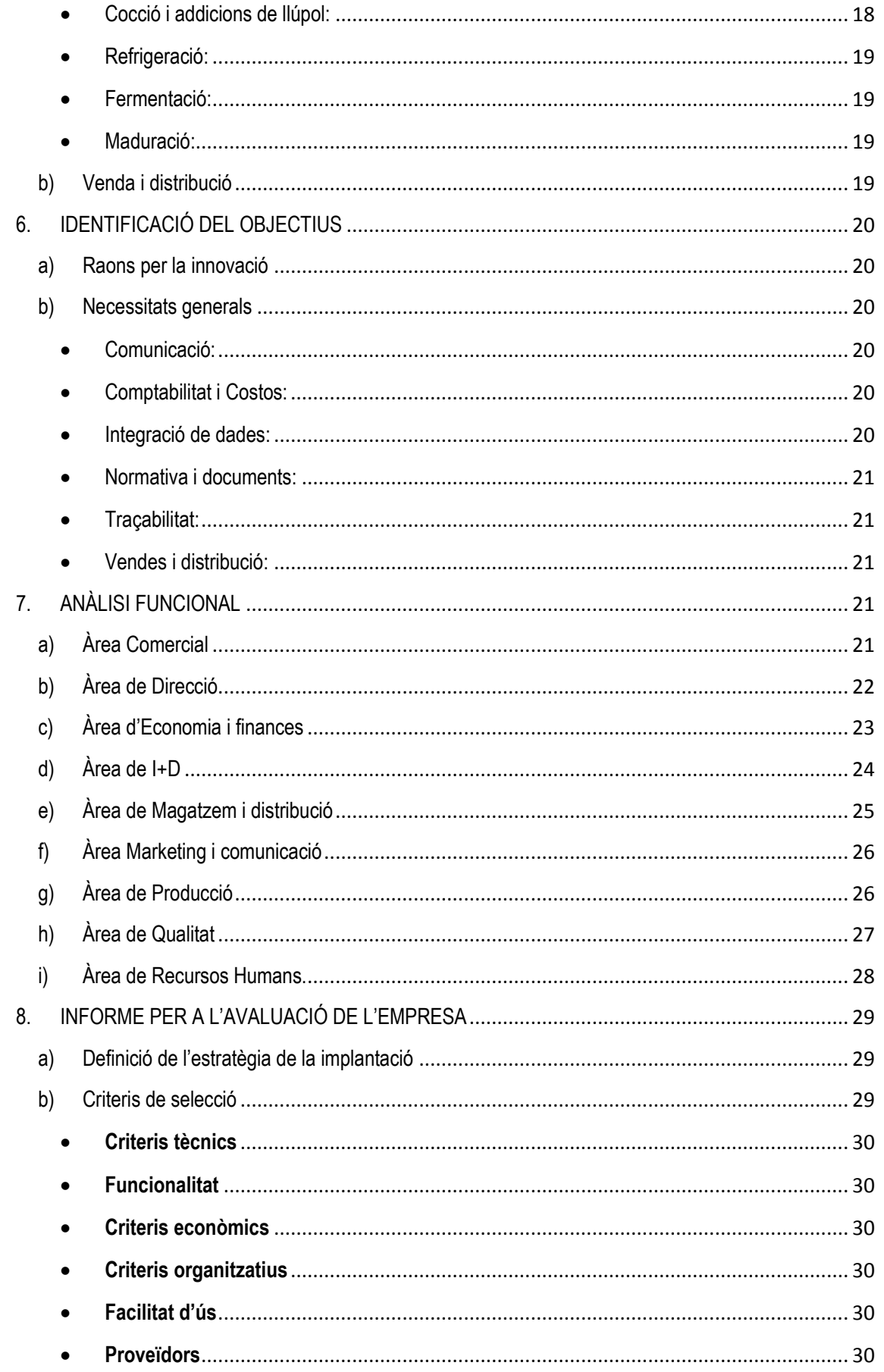

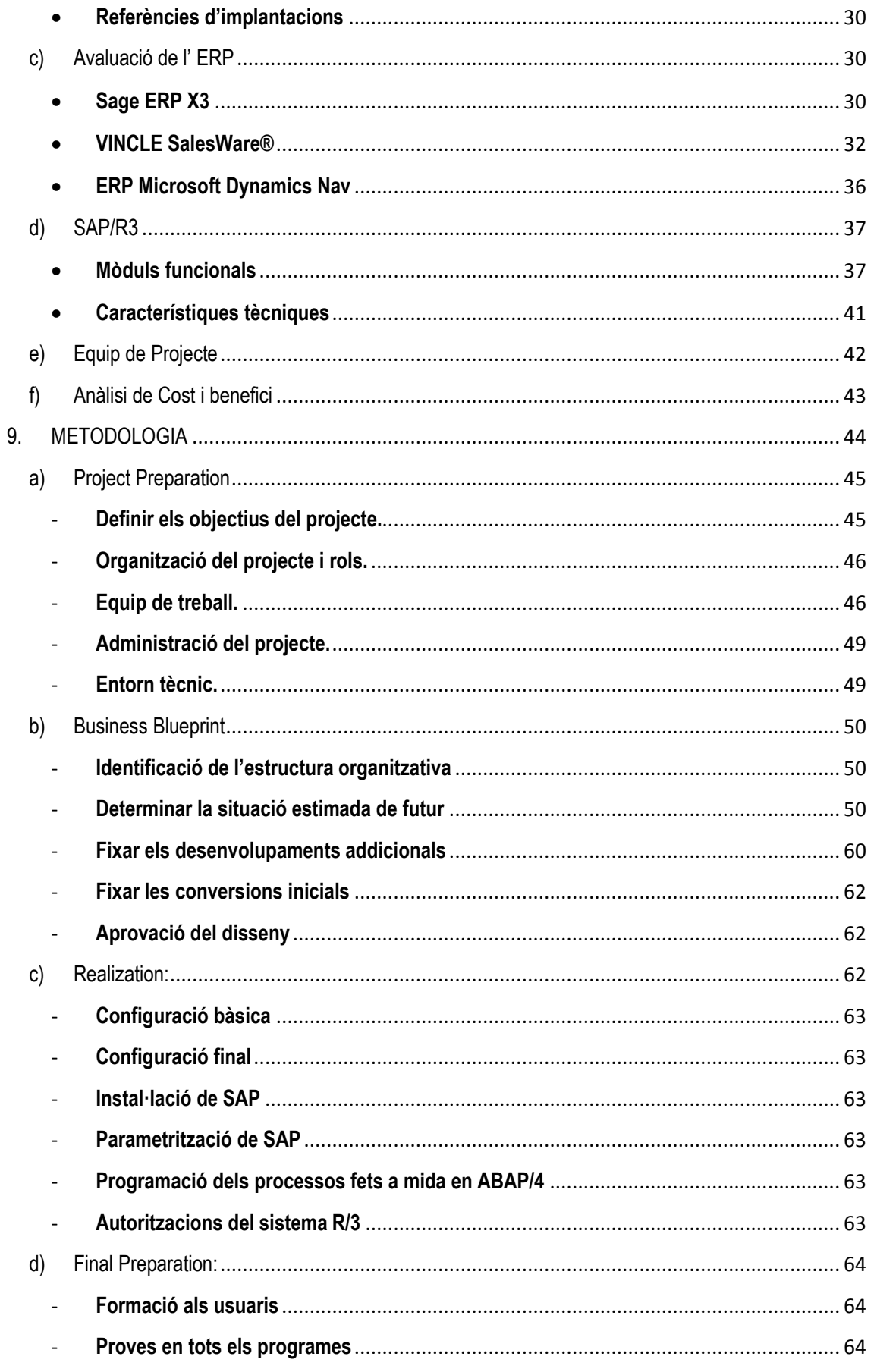

UOC  $\overline{\phantom{a}}$ Universitat Oberta<br>de Catalunya www.uoc.edu

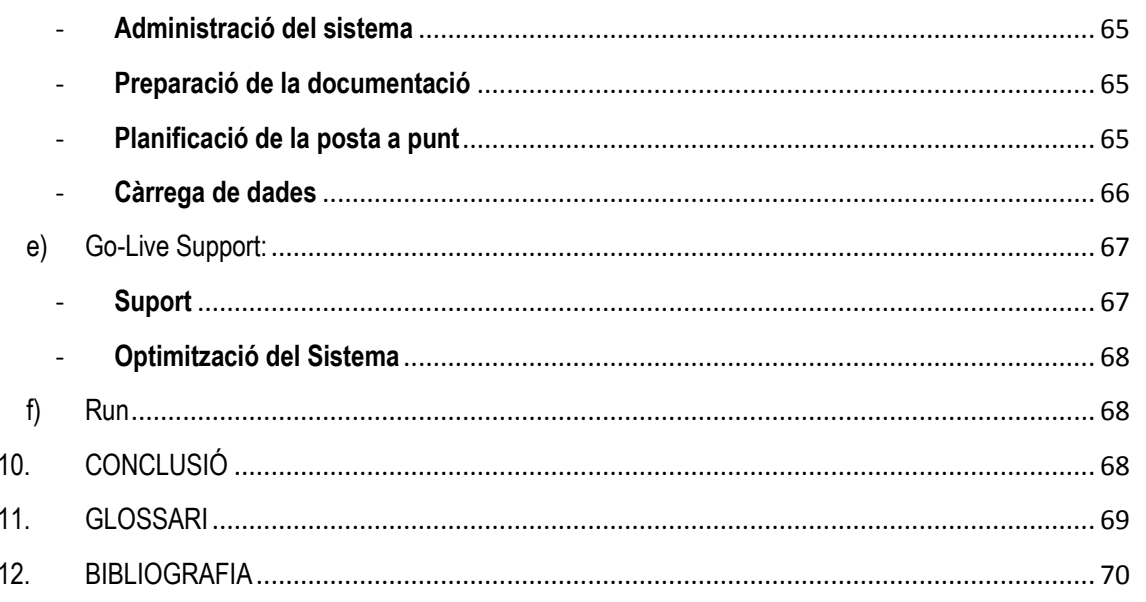

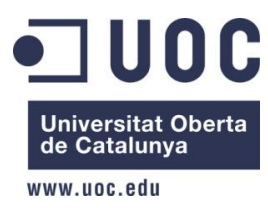

# <span id="page-6-0"></span>**1. INTRODUCCIÓ**

Actualment, hi ha molts canvis en el nostre entorn i les nostres necessitats. Aquests canvis es realitzen per a millorar les empreses. Un exemple d'aquests canvis podria ser, afrontar la crisis econòmica, fer front als costos cada cop més elevats, afrontar el fort increment dels impostos, afrontar les preferències dels clients, etc. Per tant, les empreses han de realitzar una gestió més eficient i eficaç per a poder sobreviure al mercat tant competitiu. Per aquesta raó, és cada cop més freqüent que els òrgans directius de les empreses prenguin la decisió de fer ús de sistemes d'informació i enginyeria de processos, com a eina que els ajudi a assolir els seus objectius i a fer front els reptes de futur.

Els ERP (Enterprice Resource Planning) són sistemes integrats de gestió per les empreses i, permeten les següents accions:

- Compartir informació entre els departaments de l'organització i també de diferents organitzacions.
- Optimitzar els processos de negoci
- Visualitzar, modificar i eliminar informació d'una forma segura, fiable i precisa.

# <span id="page-6-1"></span>**2. DESCRIPCIÓ DEL TFC**

# <span id="page-6-2"></span>**a) Objectius del projecte**

L'objectiu d'aquest TFC és la realització d'un estudi del projecte sobre l'implantació d'un sistema de gestió integrat ERP (Enterprise Resource Planning), a una empresa fictícia del sector cerveser CePe (Cerveses Penedès) d'acord amb els objectius estratègics de l'empresa, també s'estudiarà la implantació dels mòduls específics, ecommerce i CRM.

Els principals objectius a assolir amb el projecte d'implantació són:

Incorporar la informació corporativa en una infraestructura única

- Poder tenir la tota la informació de l'empresa d'una forma segura, fiable i centralitzada
- Reestructuració dels processos, poder eliminar les tasques que tenen les empreses que són repetitives i les que no aportin valor afegit, per tal de poder millorar el servei al client
- Afavorir l'anàlisi de les dades de l'Empresa per la rapidesa de decisions a la seva direcció.

# <span id="page-7-0"></span>**b) Descripció de l'Empresa**

El projecte d'implantació es desenvoluparà en una empresa fictícia del sector cerveser, anomenada CePe S.L. Ara farà un creixent considerable i es plantegen la necessitat d'ampliar els seus anàlisis de negoci, per tal de millorar la seva qualitat de servei i ampliar la seva quota de mercat introduint altres tipus de cerveses en diferents països. L'empresa es dedica a fabricar diferents tipus de cerveses, incloent-hi les cerveses ecològiques.

Tant el servei de distribució dels productes com la gestió de factures no està exterioritzat ja que ho gestiona la mateixa empresa. Consideren que el tracte directe amb el client és molt important dins d'aquest sector. El seguiment acurat que fan del producte des de les parcel·les passant pel tractament dels cereals, fins al client concorda amb la imatge i la política comercial de l'empresa.

També ofereixen activitats per als clients, com per exemple visites guiades a la fabrica, degustacions de cerveses, etc

Avui en dia l'empresa disposa d'unes aplicacions de gestió prou heterogènies i la integració és molt difícil. Aquesta infraestructura els dificulta la obtenció de dades i la comunicació entre els diferents departaments de ventes de cerveses dels diferents països. A més a més, es dedica molt de temps en tasques repetitives d'introducció manual de dades entre els sistemes, moltes d'aquestes tasques es dupliquen en més d'un sistema. Això influeix en el servei que rep el client i en la cadena de subministrament.

La direcció de l'empresa considera imprescindible la implantació d'una plataforma que integri les àrees de l'organització, això els permetrà prendre decisions d'una forma més

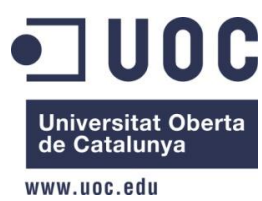

àgil i fiable. Saben que no nomes es conclou únicament de substituir les aplicacions per un únic sistema integrat, sinó que cal tornar a definir la manera d'organitzar i també s'ha d'ensenyar als usuaris al funcionament del nou sistema.

# <span id="page-8-0"></span>**3. ESTRUCTURA DEL PROJECTE**

# <span id="page-8-1"></span>**a) Metodologia de treball**

El projecte té una part on es fa un anàlisi funcional i tècnic, en el que es detecten les necessitats i requeriments de l'empresa. Es fa una comparativa entre diverses solucions ERP existents en el mercat i una breu explicació de les característiques i mòduls de la solució escollida.

Després veurem com fer una implantació de SAP, desglossada en diferents fases.

El projecte d'implantació segueix la metodologia ASAP (Accelerated SAP). ASAP és la solució que ofereix SAP per implementacions ràpides i de baix cost, dissenyades específicament per accelerar i estandarditzar el procés d'implantació, de la forma més eficient possible.

ASAP es va desenvolupar per tal de donar resposta a la petició del temps d'implementació menor dels 2 anys. També va fer possible la implementació en múltiples entorns. ASAP genera documents que es poden reutilitzar per a futures implementacions. Aquesta estandardització de la implementació proporciona procediments estàndard per la direcció dels projectes, configuració dels processos de negoci i tractaments dels aspectes tècnics, de verificació i formació.

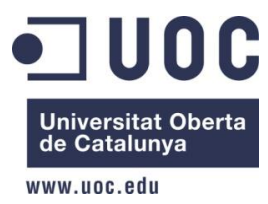

Aquesta metodologia consta de cinc fases principals:

- Preparació del projecte
- Pla empresarial
- **•** Realització
- Preparació de la producció
- Entrada en producció i suport

A la part final del TFC es tractaran d'analitzar alguns aspectes de la gestió del projecte. Finalment es farà una valoració econòmica del projecte.

# <span id="page-9-0"></span>**b) Planificació**

Aquest TFC estarà dividit en quatre parts principals;

- Definició de l'empresa objecte de la implantació.
- Anàlisi funcional:
	- o Estudi de les àrees involucrades en la implantació del Sistema detallant la situació actual i els requeriments funcionals.
- Implantació de SAP R/3:
	- o Desenvolupament de la fase de disseny i implantació.
- Lliurament.

Universitat Oberta<br>de Catalunya

38

39

40

41

 $\Box$  Lliurament Final del TFC

Lliurament del TFC

Elaboració de la presentació del TFC

Elaboració de la memòria del TFC

UOC

#### www.uoc.edu

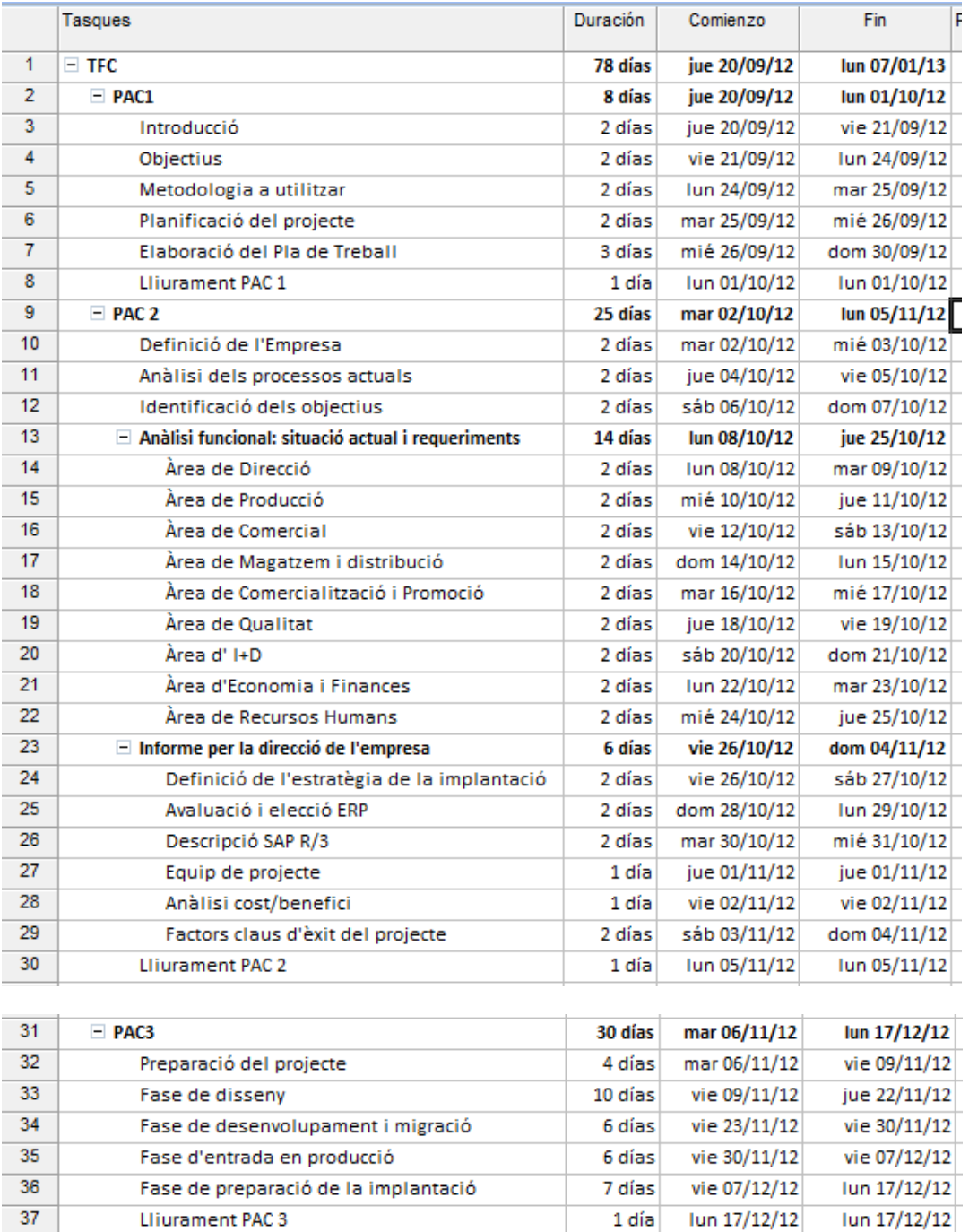

15 días

9 días

7 días

1 día

mar 18/12/12

mar 18/12/12

vie 28/12/12

lun 07/01/13

lun 07/01/13

vie 28/12/12

Iun 07/01/13

lun 07/01/13

# $\blacksquare$  UOC Universitat Oberta<br>de Catalunya

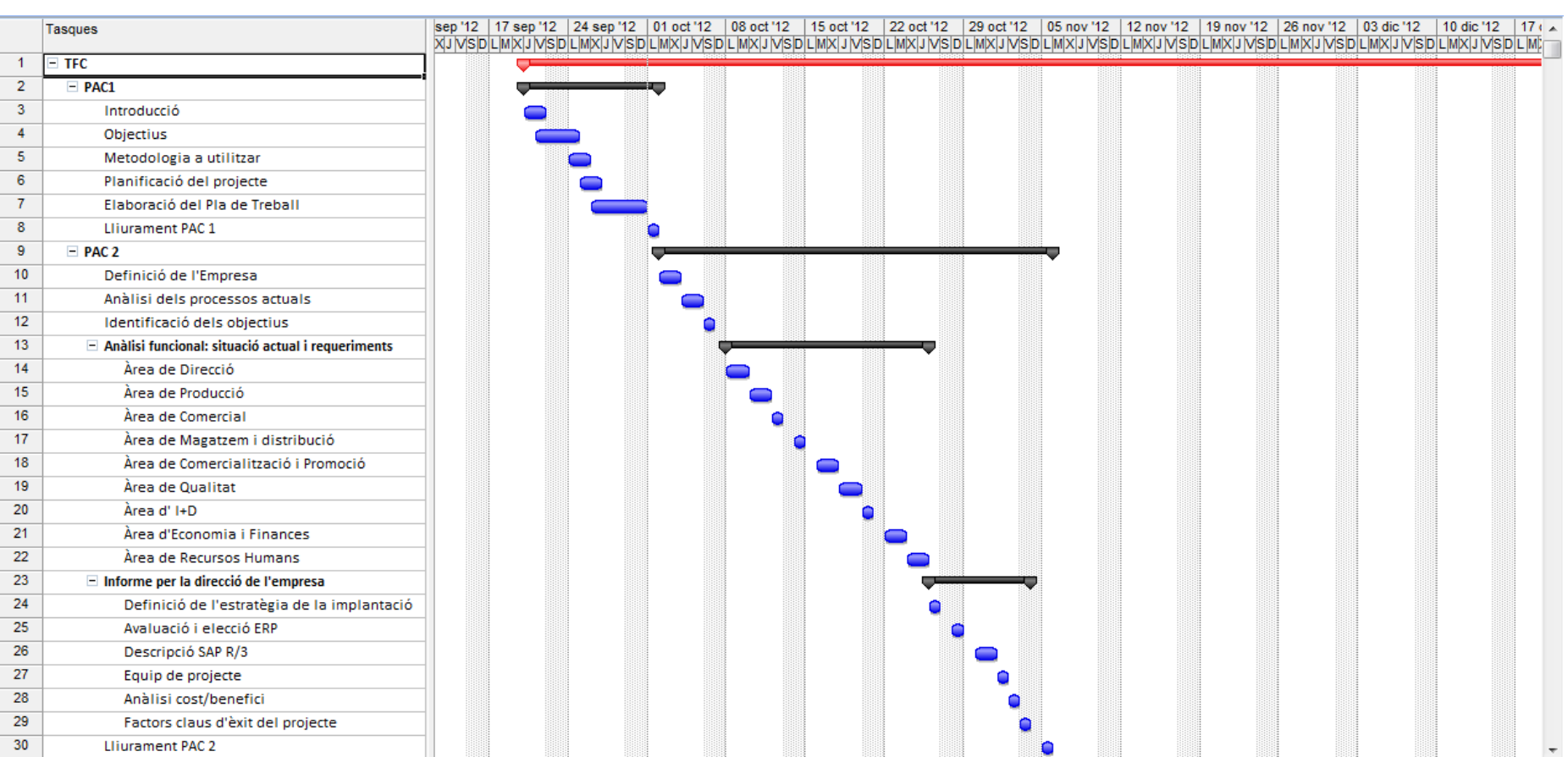

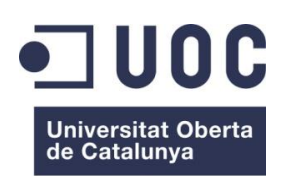

#### Treball Final de Carrera Enrique Peña Garre

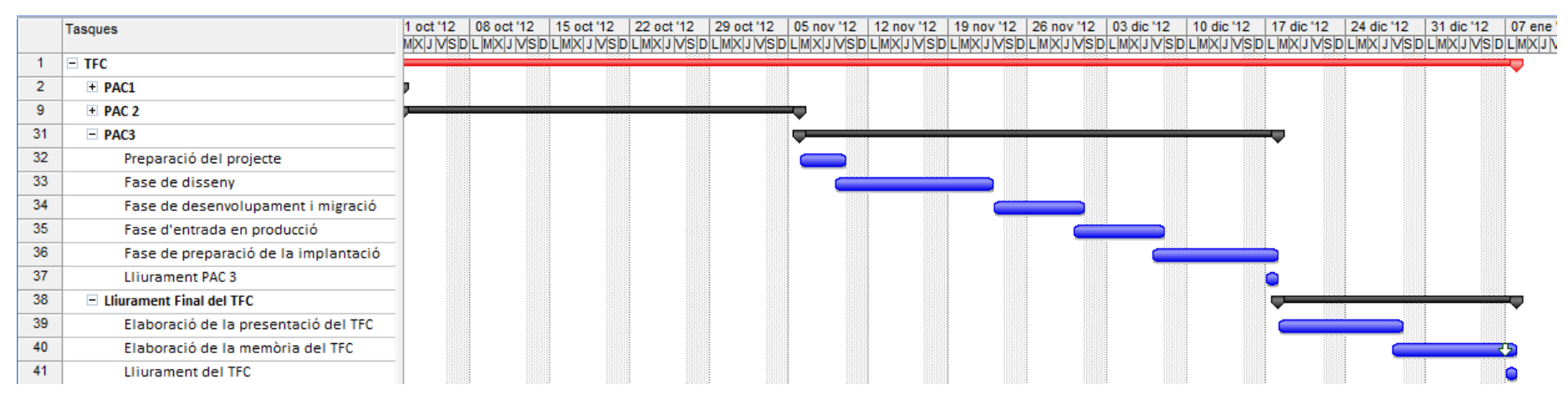

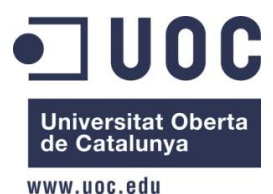

# <span id="page-13-0"></span>**4. DEFINICIÓ DE L'EMPRESA**

# <span id="page-13-1"></span>**a) Activitats i dades personals**

L'empresa CePe S.L. es troba en el sector cerveser dedicada a la elaboració de cerveses ecològiques de gran qualitat a la zona del Penedès des del 1980.

<span id="page-13-3"></span><span id="page-13-2"></span>L'empresa realitza les següents activitats:

- Producció de blat
- Barreja del gra
- <span id="page-13-4"></span>Maceració
- <span id="page-13-5"></span>• Filtrat
- <span id="page-13-6"></span>Cocció i addicions de llúpol
- <span id="page-13-7"></span>Fermentació
- <span id="page-13-8"></span>Maduració
- <span id="page-13-9"></span>Embotellament
- Venda del Producte
- Distribució del producte

<span id="page-13-11"></span><span id="page-13-10"></span>Avui en dia, l'empresa Cepe S.L. està formada per 40 hectàrees distribuïdes per tot el Penedès. A més a més, l'empresa també compra blat ecològic.

Amb tota aquesta entrada de cereals (la majoria de civada) obté unes cerveses molt bones i de molta qualitat degut a la matèria primera. Tota aquesta qualitat ha fet que sigues molt coneguda i que sigui reconeguda mundialment.

La producció que es fa actualment està situada al voltant de les 50 milions de botelles anuals. Només un 40 % s'exporta a altres països. L'a facturació de l'any 2011 va arribar als 150 milions d'euros.

Degut a tota aquesta situació, l'empresa s'està expandint i va comprant empreses situades estratègicament en els diferents punts de la península.

L'empresa té la següent estructura funcionalment en departaments:

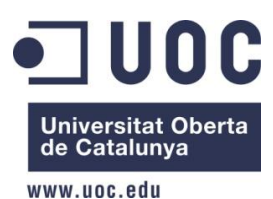

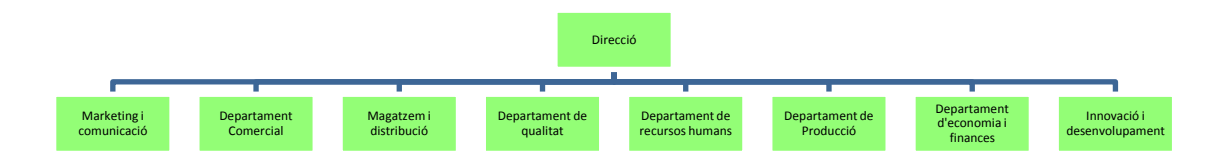

# <span id="page-14-0"></span>**b) Instal·lacions**

L'empresa principal la tenim en Vilafranca del Penedès, que es a on es realitza tota l'entrada de blat i es realitza la barreja del gra.

Totes les empreses realitzen les mateixes activitats a excepció de l'entrada del blat que només s'encarrega l'empresa principal per a tenir un control dels quilograms que entren.

<span id="page-14-2"></span><span id="page-14-1"></span>Actualment, cada empresa està equipada de les següents coses:

- Sala de recepció de blat i barreja (només empresa principal)
- Sala de filtratge
- <span id="page-14-3"></span>• Sala de barreja del gra.
- <span id="page-14-4"></span>Sala de maceració.
- <span id="page-14-5"></span>• Sala de coccions i adicions de llúpol.
- <span id="page-14-6"></span>Sala de fermentació.
- <span id="page-14-7"></span>Sala de maduració.
- <span id="page-14-8"></span>Sala de tast.
- <span id="page-14-9"></span>• Magatzem
- <span id="page-14-10"></span>**•** Laboratori
- <span id="page-14-11"></span>Oficines
- <span id="page-14-12"></span>Sala de reunions
- <span id="page-14-13"></span>• Sala de convencions
- <span id="page-14-14"></span>Sala d' exposicions
- <span id="page-14-15"></span>Menjador

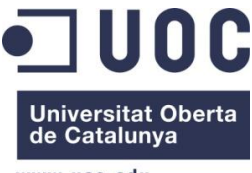

# <span id="page-15-0"></span>**c) Recursos humans**

L'empresa disposa de 500 treballadors repartits en les 30 empreses que hi ha en la península ibèrica.

L'equip de cada empresa el formen directius, enòleg, enginyers agrònoms, tècnics de laboratori, comercials, administratius i mossos de magatzem.

Les tasques en les terres pròpies de blat, s'encarreguen personal extern.

L'equip directiu està format pel Director general, un director tècnic, un director d'administració i un director comercial.

Cada director, té assignades unes tasques i uns departaments específics i cada departament, també té assignat un responsable.

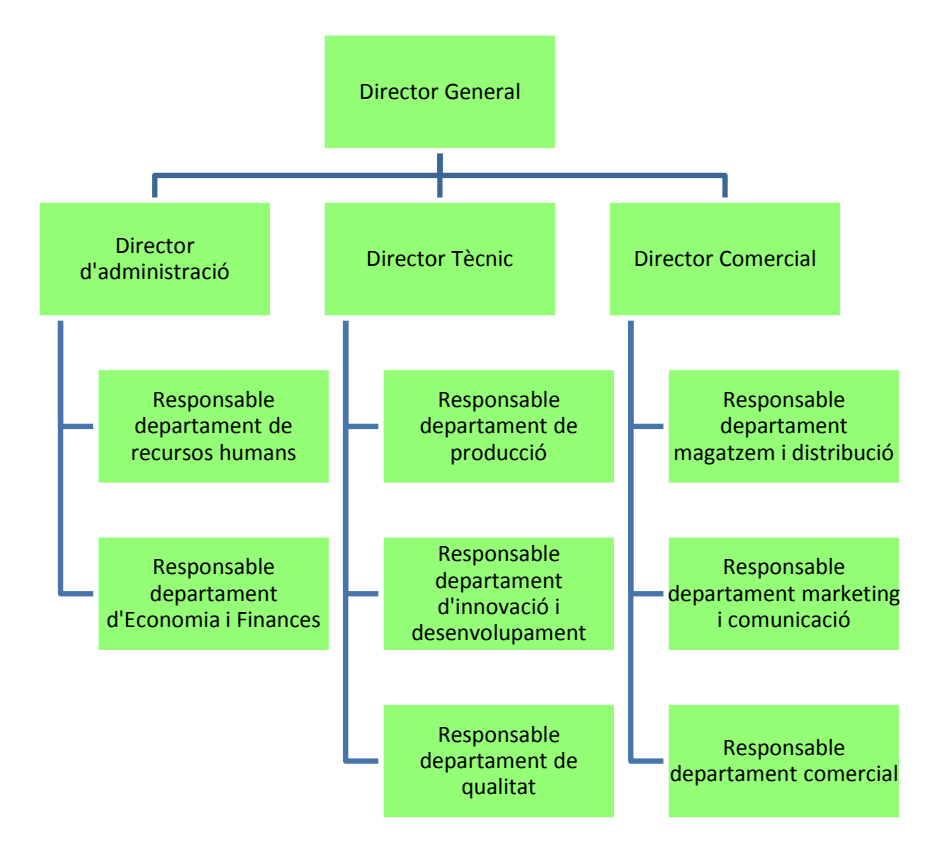

# <span id="page-15-1"></span>**d) Recursos tecnològics**

Per l'elaboració i l'embotellament de la cervesa, l'empresa disposa de la maquinaria específica:

- <span id="page-15-2"></span>• Macerador
- <span id="page-15-3"></span>Bullidor
- <span id="page-15-4"></span>Cremador
- <span id="page-15-5"></span>Termòmetre

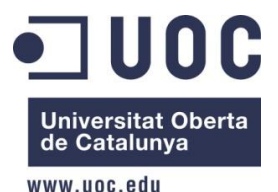

- <span id="page-16-0"></span>Densímetre
- <span id="page-16-1"></span>Proveta
- <span id="page-16-2"></span>Refredador de Most
- <span id="page-16-3"></span>Rentador de gra ( rotate sprarging)
- <span id="page-16-4"></span>• Fermentador
- <span id="page-16-5"></span>Màquina d'omplir botelles
- <span id="page-16-6"></span>Màquina d'etiquetar, etc

El laboratori haurà de fer tot tipus d'anàlisi per poder veure l'estat de la cervesa, grau d'alcohol, grau d'acidesa, etc.

En la part informàtica hi ha un total de 250 ordinadors entre sobretaules i portàtils. Aquests ordinadors els fan servir sobretot els comercials i els administratius. L'empresa fa servir una infraestructura del tipus Ethernet i una connexió externa amb sortida a Internet amb ADSL. La part informàtica la porta una empresa externa.

# <span id="page-16-7"></span>**e) Objectius de l'empresa**

Els diferents tipus de direcció de l'empresa, creu que és necessari la implantació d'un sistema d'informació que integri les àrees de l'organització, això permetrà prendre decisions d'una manera molt mes ràpida, àgil i sobretot més fiable.

Aquesta acció saben que es una millora per a l'empresa encara que s'hagi d'utilitzar un temps per la formació dels usuaris per tal de que puguin fer servir el nou sistema.

Els objectius de la implantació hauran de coincidir amb els objectius estratègics definits per l'empresa. Aquests objectius són els que mostrem a continuació.

- <span id="page-16-8"></span>Ser una de les primeres potències del sector cerveser
- <span id="page-16-9"></span>Reduir costos
- <span id="page-16-10"></span>Optimitzar recursos
- <span id="page-16-11"></span>Enfortir mercat internacional
- <span id="page-16-12"></span>• Innovar en els productes
- <span id="page-16-13"></span>Fer una bona qualitat del producte
- <span id="page-16-14"></span>Obtenir clients satisfets

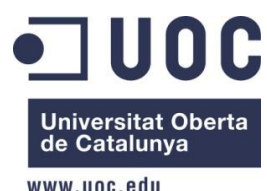

# <span id="page-17-0"></span>**5. ANÀLISI DELS PROCESOS ACTUALS**

Els processos realitzats en les activitats principals generen fluxos d'informació tant d'entrada com de sortida entre diferents àrees de l'empresa.

Les principals activitats de l'empresa són la producció de cervesa, la venda i la distribució.

# <span id="page-17-1"></span>**a) Producció de cervesa**

El procés de producció de cervesa comença amb la recepció del blat. Un cop entra a l'empresa el blat, es reparteix entre totes les empreses i es realitzen les següents accions:

<span id="page-17-2"></span>Barreja de gra:

Aquesta etapa consisteix en la barreja en sec dels diversos grans maltats o no que intervenen en la recepta. La proporció dels constituents defineix el perfil del gra, el color i la transparència de la cervesa. Es tira el gra a l'aigua a una temperatura de 67 ° C.

<span id="page-17-3"></span>Maceració:

Cal sotmetre la barreja anterior a una sèrie d'operacions destinades a activar diversos enzims que redueixen les cadenes llargues de sucres en altres més simples i fermentables. Es tracta de fer passar la barreja per diverses etapes més o menys llargues de final de maceració. Quan l'elaborador considera que la barreja conté tots els elements necessaris per a la seva recepta, deté totes les operacions químiques portant aquesta barreja a la temperatura de 82 º C.

<span id="page-17-4"></span>Filtrat:

Cal retirar el gra de la barreja. Això es fa per filtratge. El resultat és per una banda el most, un líquid que conté tot allò que l'elaborador ha extret del gra i que es troba dissolt en aigua, i d'un altre el gra sobrant o bagàs que normalment s'utilitza en l'alimentació animal.

<span id="page-17-5"></span>Cocció i addicions de llúpol:

L'elaborador sotmet el most a una cocció d'entre un quart d'hora i dues hores. Aquesta cocció serveix principalment per destruir tots els microorganismes que hagin pogut introduir-se en el most. Té també altres funcions tècniques com ara el control del pH del most, etcètera. Durant aquesta etapa s'introdueixen els llúpols.

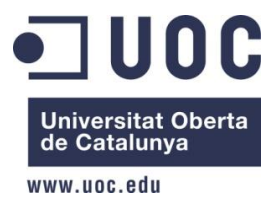

#### <span id="page-18-0"></span>Refrigeració:

En no poder-se inocular el llevat a temperatures més altes que 35 º C, i per evitar que qualsevol altre microorganisme entri en el most, es refreda el més ràpid possible.

<span id="page-18-1"></span>Fermentació:

El llevat primer es reprodueix molt activament consumint l'oxigen contingut en el most. Quan s'acaba l'oxigen, el llevat comença a consumir el sucre i el transforma en alcohol i anhídrid carbònic. Aquestes etapes poden durar entre una i tres setmanes. Al final d'aquest temps les cerveses són filtrades, pasteuritzades, envasades amb un afegit de CO2 i distribuïdes.

<span id="page-18-2"></span>Maduració:

El temps de maduració pot anar de dues setmanes a tres mesos. Alguns tipus de cervesa ja fets per ser madurats durant molt temps poden ser sotmesos a maduracions de fins a tres anys.

# <span id="page-18-3"></span>**b) Venda i distribució**

Els comercials de l'empresa realitzen visites periòdiques als clients, segons un calendari programat. Les comandes de l'empresa poden ser recollides pels comercials en les visites o bé les poden fer directament els clients telefònicament o via correu electrònic.

Els comercials han de saber en tot moment les tarifes, descomptes, promocions, les dades del client i també la quantitat de cervesa disponible que hi ha en el magatzem. Una vegada s'ha realitzat una venta es genera una ordre d'expedició, mitjans de transport utilitzats i el control de qualitat. Amb la comanda s'uneixen els documents d'enviament com l'albarà, el comprovant de lliurament, etc.

En el procés de facturació es generen factures segons els formats que el client necessiti. També es creen els documents oficials com l'Intrastat i es registren els ràpels, les comissions i es valora el compliment d'objectius. La facturació s'incorpora amb la comptabilitat de l'empresa. Dins de la comptabilitat es donen a lloc els següents processos: generar els assentaments comptables, gestió de l'IVA, cobrament als clients.

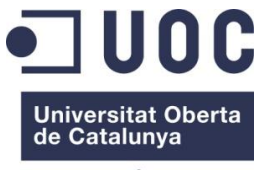

# <span id="page-19-0"></span>**6. IDENTIFICACIÓ DEL OBJECTIUS**

Moltes empreses del sector cerveser ja disposen d'aquestes eines i avancen molt més en el procés de creació de la cervesa, en les comandes de compra, accions que ha de prendre l'empresa,etc. Pels motius descrits anteriorment, l'empresa per moltes hores en realitzar totes aquestes comprovacions i avançaria molt més si implementés aquest sistema.

# <span id="page-19-1"></span>**a) Raons per la innovació**

CePe S.L és conscient que degut al creixement que està patint, la qualitat de les altres empreses augmenta, la legislació i els consells reguladors cada vegada son més exigents i degut a totes les millores que tenen les empreses competidores ha de innovar.

Per aquests motius l'empresa es planteja realitzar una acció i realitzar la implementació en les seves empreses per tal de tenir una única aplicació integrada, accessible, dinàmica que permeti encaixar al mateix temps els requeriments de qualsevol empresa i les peculiaritats d'una empresa del sector cerveser.

Es tracta de fer un sistema capaç de generar informes globals de totes les dades de les empreses sense haver de fer recompte de cada empresa manualment i anar passant la informació. També necessitem que estigui implementada la part de producció i la de finances en el mateix sistema per tal de que sigui més fàcil la presa de decisions.

Tots els sistemes que tenim actualment a l'empresa actuen de forma molt lenta i estan dividits en diferents sistemes. Per tant, tot això afecta a la direcció de l'empresa i la fa més complicada.

# <span id="page-19-3"></span><span id="page-19-2"></span>**b) Necessitats generals**

Comunicació:

El flux de dades entre els diferents departaments no és àgil i és necessari millorar-ho.

<span id="page-19-4"></span>Comptabilitat i Costos:

Els gestors necessiten saber amb exactitud els costos associats a la producció, des de l'extracció i/o la compra del blat fins que el producte arriba al client i poder fer un anàlisis d'aquest costos.

<span id="page-19-5"></span>Integració de dades:

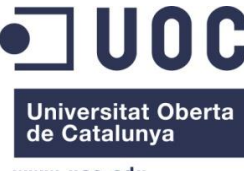

En els diferents departaments de l'empresa utilitzen processos manuals en la introducció i registre de dades, per exemple llibretes manuscrites, fulls de càlcul, bases de dades per l'explotació de la informació. Bàsicament utilitzen aquestes eines per fer estadístiques de les vendes, portar un registre de costos, portar un control d'estoc del magatzem, registrar les entregues als clients, etc. Les dades es guarden en diferents formats, la qual cosa complica l'intercanviï d'informació.

L'àrea de finances i economia fan servir una aplicació desenvolupada a mida. En resum, actualment ens podem trobar amb entrades duplicades o bé amb una manca d'informació.

<span id="page-20-0"></span>Normativa i documents:

Els productes que fabrica l'empresa són alimentaris, a causa d'això estan sotmesos a inspeccions i a sol·licitud d'informació per part de les diferents administracions. Això fa que l'empresa tingui la necessitat de poder emetre documents específics amb certa facilitat i en el format adequat a la legislació vigent.

<span id="page-20-1"></span>Traçabilitat:

És necessari portar un control exhaustiu de la traçabilitat del producte, tant per exigències de les administracions com per la mateixa empresa. S'ha de dur a terme un registre de la procedència de la matèria primera, dels components, dels processos d'elaboració i de les diferents ubicacions en les que ha estat el producte.

<span id="page-20-2"></span>Vendes i distribució:

És imprescindible dur a terme una gestió completa del circuit de ventes, tant nacional com internacional, la part de logística i de distribució del producte.

# <span id="page-20-3"></span>**7. ANÀLISI FUNCIONAL**

# <span id="page-20-4"></span>**a) Àrea Comercial**

Coordina les ventes nacionals i internacionals, es fa un seguiment de tot el circuit de les vendes. Els clients també poden fer comandes via telèfon o via mail.

Actualment els comercials realitzen visites regularment als clients amb la finalitat d'assessorar, orientar i tramitar les comandes. Per acordar les visites fan servir una agenda, el programa s'anomena Lotus Organizer, així sincronitzen les dades recollides amb la PDA i

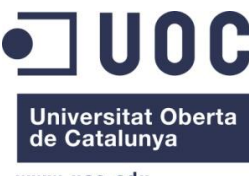

els portàtils que fan servir els comercials. Les dades dels clients les poden trobar emmagatzemades en una base de dades, fan servir MySQL, que es comparteix amb els departaments d'Economia i Finances, Marketing i Comunicació i Producció. Per dur a terme el control de ventes fan servir fulls de càlcul, generats amb Microsoft Excel, que aquests són enviats al departament de Finances per poder realitzar la facturació i els assentaments comptables. Els comercials també fan càlculs per poder fer estudis sobre el total de ventes, els imports de les comissions, etc.

#### **Necessitats**

- Centralitzar les comandes.
- Disposar de dades dels clients i productes a traves d'una web a la intranet.
- Gestionar les comandes evitaria la duplicitat de dades.
- Poder consultar l'estoc del producte.
- Unir les dades amb les diferents àrees.
- Tenir un seguiment de visites als clients i comandes (estadístiques, llistats,...)
- Estadístiques de ventes tenint en compte els ràpels, comissions, explotació de ventes.
- Control i seguiment d'exportacions.
- Consultar els llistats dels preus, ofertes i promocions.

#### **Beneficis**

- Augmentar les ventes nacionals i internacionals.
- Reducció de temps d'entrega de les comandes.

No es repetirà la introducció de les dades, així disminuirem el temps als treballadors.

# <span id="page-21-0"></span>**b) Àrea de Direcció**

L'àrea de direcció està composta per tots els directors del diferents departaments que citarem en els propers apartats i el director general. Tots aquests directors ocupen el lloc de màxima responsabilitat dins la jerarquia de l'empresa.

Aquesta àrea, és l'encarregada de controlar totes les operacions del producte, des de l'arribada del cereal, el tractament, fins la elaboració de la cervesa final.

També és l'encarregada de fixar els objectius i per tant també ha de prendre les decisions. A més a més ha d'encarregar-se de mantenir la unitat en l'equip de treball, cordialitat i respecte per tal que funcioni tot correctament.

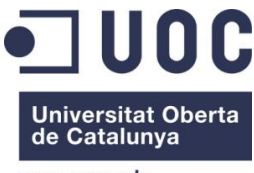

Aquesta àrea és molt important, i sobretot volen que el treballador estigui content ja que es passa la majoria de la vida en el lloc de treball.

La situació actual de l'empresa és que no disposen de cap eina de gestió i de control que faciliti l'accés a la informació necessària per a poder realitzar informes i càlculs sobre l'eficiència, eficàcia i la qualitat del servei que es dóna als clients. Els únics informes i/o estudis que tenen són els que creen les diferents àrees de l'empresa, això fa que sigui molt mes lent tota la informació i que es detecti massa tard si hi ha algun tipus de problema.

#### **Necessitats**

- Analitzar tots els costos (fixes, variables,etc)
- Accedir d'una forma àgil i fiable a la informació i a les dades dels diferents departaments, per poder confeccionar informes i estadístiques.
- Permetre als indicadors claus de la gestió de l'empresa, en base a la informació procedent d'altres subsistemes.
- Diferents rols d'usuari per l'accés a informació confidencial.
- Realitzar el seguiment dels objectius estratègics mitjançant un quadre de comandament.
- Generar programes, gràfics i informes estadístics.

#### **Beneficis**

- Millorar el control financer, de producció i del factor humà.
- Millorar els processos de planificació.
- Ajuda en la pressa de decisions.

# <span id="page-22-0"></span>**c) Àrea d'Economia i finances**

Realitzen les tasques financeres, compres, facturació, comptabilitat general i analítica, pressupostos i costos.

Actualment, fan servir un programa fet a mida però tenen problemes ja que no poden fer servir les dades dels altres departaments, això fa que hagin de tornar a introduir les dades. A més a més, quan es vol ampliar l'aplicació sempre hi ha problemes i és molt car. D'altre banda, també fan servir fulls de càlcul que els envia el departament comercial per poder realitzar la facturació als clients, algunes vegades tenen retards i fins i tot falta d'informació.

#### **Necessitats**

Gestió de cobraments, pagaments, clients, proveïdors, factures.

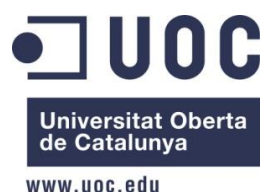

- Pla comptable.
- Incorporar les entrades automàticament dels assentaments comptables des dels altres departaments.
- Llistat d'assentaments per exercici, dates, import, etc.
- Ajustament de comptes.
- Llistat comptable de balanços, extractes, etc.
- Gràfica de la liquidació comptable.
- Informes per l'anàlisi de la situació financera.
- Control dels pressupostos.
- Informes de l'IVA i de l'IRPF (model 347 i 349).
- Introducció dels centres de cost i atribuir els costos directament.
- Llistat per cada centre informant els comptes, costos, etc.

#### **Beneficis**

- Millorar el control financer.
- Reduir els errors en els pressupostos.
- Generació d'anàlisis en tot moment, sense tenir que dependre de l'enviament d'informació a través d'altres departaments.

# <span id="page-23-0"></span>**d) Àrea de I+D**

Investiga i desenvolupa els projectes, com per exemple la recerca de noves cerveses, cerveses amb nous aromes o nous sistemes de premsat. També recerquen nous cultius pel blat.

Avui en dia, compten amb un laboratori equipat d'aparells especialitzats i un parell d'ordinadors per poder emmagatzemar les dades obtingudes de les recerques. Aquestes dades es guarden amb una base de dades però també fan servir una aplicació, Microsoft Project, per poder planificar les investigacions.

### **Necessitats**

- Gestió de projectes.
- Control econòmic
- Preparar informes i estadístiques

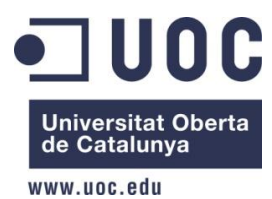

Incorporar i unificar els resultats en una base de dades.

#### **Beneficis**

- Augmentar la informació i fer que sigui més fiable i segura.
- Reduir costos i temps.
- Millorar els recursos.

# <span id="page-24-0"></span>**e) Àrea de Magatzem i distribució**

Controla i gestiona els productes que hi ha al magatzem, ja sigui el producte final o bé les matèries auxiliars per elaborar el producte. També preparen i distribueixen les comandes als clients.

Actualment es fan servir fulls de càlcul, amb Microsoft Excel, per portar el control del inventari i fer recomptes dels articles que tenen en el magatzem. El magatzem rep un avís de la nova comanda, tant per via telefònica com per via mail adjuntant un full de càlcul. Moltes vegades tenen problemes amb les dades del client, com les adreces d'enviament, especificacions de lots, albarans. Això causa retards en l'entrega de les comandes i freqüentment comandes retornades.

#### **Necessitats**

- Gestionar el magatzem eficientment.
- Incloure els requeriments de cada client en les comandes.
- Informes dels estocs del producte per lots, per data d'expedició, etc.
- Confeccionar documentació necessària per entregar les comandes (carta de transport, model 500, etc).
- Identificar els productes per caixa o palet.
- Inventari de moviments (entrades i sortides de productes i matèries auxiliars a temps real).
- Planificació de les entregues.

#### **Beneficis**

- Augmentar el control del inventari dels productes
- Eficiència logística
- Disminuir els costos i el temps

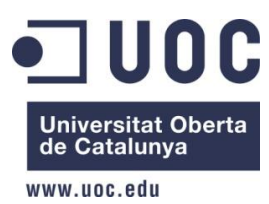

Fermesa en les entregues de les comandes als clients

# <span id="page-25-0"></span>**f) Àrea Marketing i comunicació**

Aquest departament, és l'encarregat de captar clients, analitzar les tendències del mercat, de generar campanyes de comunicació i de publicitat, de treballar la imatge corporativa del producte envers el client.

També és l'encarregada de crear o modificar les etiquetes, generar noves llaunes, noves ampolles, nous estoigs, nous barrils, etc.

Planifiquen visites organitzades i activitats promocionals.

Avui en dia, comparteixen la base de dades amb el departament comercial. Fan consultes, creen productes i promocions, però s'han trobat que hi ha dades duplicades degut a les ofertes dels productes i les promocions que realitzen. Per realitzar el disseny de la publicitat utilitzen aplicacions especials de maquetació.

#### **Necessitats**

- Accessibilitat a la informació dels clients.
- Estadístiques dels costos de les campanyes, promocions, dissenys, etc.
- $\bullet$  Introducció de la informació de les promocions per tipus client, temporada, etc.
- Estadístiques de les promocions més venudes.

### **Beneficis**

- Augment ventes.
- No tenir registres duplicats.
- Consulta de promocions.

# <span id="page-25-1"></span>**g) Àrea de Producció**

L'àrea de producció és l'encarregada de realitzar totes les operacions d'elaboració i el control del producte, des de l'arribada del blat fins al procés d'embotellament.

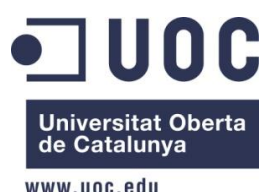

En aquesta empresa, actualment realitzen per inventariar les diferents fases de producció uns formularis en els quals recopilen totes les dades dels components dels productes, com gestionen els materials, planificacions d'embotellament, ordres de treball, etc.

#### **Necessitats**

- Planificar els materials necessaris per la producció.
- Crear ordres de treball que per defecte mostrin els escandalls, les operacions a realitzar, els components, etc.
- Accés a l'estat de la planta de producció, l'estat de recursos humans, materials i a les dades de control de qualitat.
- Consultar informació sobre els torns dels operaris i centres de treball.
- Registre i consulta d'escandalls.
- Control de maquinaria i carregues per activitat.
- Extreure una relació detallada de costos de producció per secció, per ordre de treball, per article, etc.
- Introducció de les dades del procés d'elaboració, com la data i hora de realització, tractament i productes afegits, control de dosi.

### **Beneficis**

- Millorar el procés productiu.
- Reducció de costos.
- Millorar la planificació de recursos materials.
- Millorar la planificació del personal.
- Consolidar el historial del producte.

# <span id="page-26-0"></span>**h) Àrea de Qualitat**

Controla i analitza els productes, tant les matèries primes com el producte final. L'objectiu és garantir que el producte respecti els requeriments legals i sanitaris establerts pels organismes reguladors, a la vegada també fan que es compleixin les normes ISO en tots els procediments.

Actualment, la informació es guarda en informes, format paper, després passen les dades a una base de dades, MySQL, que tenen per guardar tota la informació referent als productes, anomalies, captura de mostres, mesures correctives aplicades, etc.

#### **Necessitats**

- Introducció d'informació sobre la qualitat de producte final, matèries primes, matèries auxiliars, processos d'elaboració de la cervesa, mesures correctores, anàlisi de mostres.
- Estadístiques de qualitat.
- Detalls de despeses per tipus d'incidències.
- Crear informes d'incidències per tipus, per estats, per origen, responsable, etc.

#### **Beneficis**

- Reduir les tasques repetidament.
- No tenir entrades duplicades.
- Millorar l'estudi del control de qualitat.

# <span id="page-27-0"></span>**i) Àrea de Recursos Humans.**

Gestionen els recursos humans de l'empresa, la selecció, contractació, formació i gestió de nòmines.

Avui en dia, les nòmines del personal es gestionen a través de fulls de càlcul, Microsoft Excel, es fan arribar via mail o bé en format paper. Les dades del personal estan guardades en una base de dades.

#### **Necessitats**

- Introducció de les dades dels empleats.
- Planificació de la formació, tasques, torns.
- Controlar els contractes, la presencia dels treballadors, processos de selecció i contractació
- Manteniment, liquidació i historial de nomines.
- Calcular el salari.
- Crear fitxers per poder realitzar les transferències electròniques.
- Llistats dels treballadors per departament, càrrec, sou, etc.

#### **Beneficis**

**Universitat Oberta** de Catalunya www.unc.edu

- Tindre unificada tota la informació.
- Millorar la planificació del temps dels empleats.
- Millorar la comunicació entre els treballadors i l'empresa.

# <span id="page-28-0"></span>**8. INFORME PER A L'AVALUACIÓ DE L'EMPRESA**

Un cop realitzat l'anàlisi de cada àrea funcional, presentarem un document a la direcció de CePe S.L. on es recull tota la informació, els requeriments de cada àrea de l'empresa i les accions que la implantació durà a terme.

També es presentarà una proposta de l'estratègia de la implantació i del model ERP recomanat, així com un calendari. Les prioritats s'hauran d'acabar de pactar amb els usuaris per tal de poder arribar i trobar una solució per a poder definir uns dies que vagin be a les dues parts.

Al document realitzat, s'haurà d'especificar també l'estimació dels recursos necessaris i els beneficis que aportarà la nova implementació.

Amb tots aquests documents, l'empresa haurà de decidir si vol continuar amb la implementació d'aquest procés o decideix no realitzar la implantació degut al rendiment o cost de la implantació.

### <span id="page-28-1"></span>**a) Definició de l'estratègia de la implantació**

La implantació començarà amb els mòduls de finances i posteriorment, anirem implementant els mòduls de vendes i distribució, de compres, producció i recursos humans.

S'aniran activant tots els mòduls complerts i de forma sincrònica a la empresa principal i a les petites que s'encarreguen de fer també tractaments degut a la quantitat de cervesa. Aquesta implementació s'ha de realitzar d'aquesta manera ja que han de poder interactuar simultàniament. S'intentarà implementar el e-commerce i SAP CRM.

### <span id="page-28-2"></span>**b) Criteris de selecció**

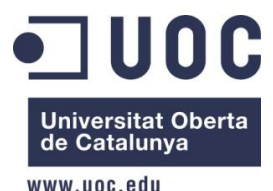

# <span id="page-29-0"></span>**Criteris tècnics**

Tindrem en compte el tipus de plataformes, bases de dades i llenguatges de programació.

# <span id="page-29-1"></span>**Funcionalitat**

S'hauran d'avaluar els mòduls que ofereix la solució ERP per donar suport a les necessitats de l'empresa.

## <span id="page-29-2"></span>**Criteris econòmics**

Es tindrà en compte el cost però també el cost de les llicencies, la instal·lació i el manteniment.

## <span id="page-29-3"></span>**Criteris organitzatius**

Es tindrà en compte els canvis dins de l'organització i l'avaluació dels impactes.

# <span id="page-29-4"></span>**Facilitat d'ús**

Es tindrà en compte la facilitat de les funcions que hauran de fer servir els usuaris.

## <span id="page-29-5"></span>**Proveïdors**

Fabricant del ERP i consultoria que farà la implantació.

## <span id="page-29-6"></span>**Referències d'implantacions**

Es proporcionaran noms d'empreses que hagin tingut la mateixa implementació.

# <span id="page-29-7"></span>**c) Avaluació de l' ERP**

D'acord amb les característiques i criteris establerts per CePe S.L., a continuació mostrarem diferents productes que hi ha al mercat.

# <span id="page-29-8"></span>**Sage ERP X3**

Aquest software està dirigit a les empreses que compren cervesa, fan l'elaboració d'elles i la comercialitzen. Desenvolupat per l'empresa Aritmos, amb una experiència de 21 anys.

Els mòduls del ERP a més a més de les funcionalitat de gestió empresarial disposa de mòduls específics desenvolupats pel sector cerveser.

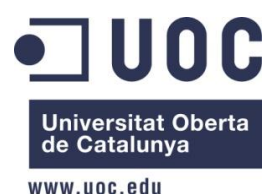

### **Mòduls funcionals**

- Gestió de productes
	- o Famílies estadístiques: espècie, grup varietal, varietat agronòmica, etc.
	- o Tipus de producte: cereal, maceració, fermentació, envasat
	- o Qualitats, qualificacions, confeccions
	- o Qualificacions: % acides, neteja, % rendiment, etc.
- Gestió de la pesada
	- o Connexió bàscula
	- o Gestió pesatge: brut, tares, etc.
	- o Informació del transport
	- o Repartiment entre socis
	- o Impressió d'etiquetes de traçabilitat
- Gestió de finques
	- o Identificació: propietari, varietat, situació, etc.
	- o Informació cadastral
	- o Producció: estimada, real, etc.
	- o Informes efectius productius
- Gestió de producció
	- o Tipus de producció: moldre, filtrar, maceració, fermentació, envasar
	- o Plantilles de producció
	- o Declaració producció i consum
	- o Traçabilitat: ascendent i descendent
- Gestió de liquidacions
	- o Tipus de factura: Anticipacions, liquidacions
	- $\circ$  Taules de preus: interval de dates, taula de valors, etc.
	- o Càlcul de liquidacions per taula
	- o Liquidacions directes
- Gestió de ventes
	- o Tipus de documents: ofertes, contractes, entregues, devolucions, etc.
	- o Tipus d'envàs: caixes, botelles, etc.
	- o Documents associats: qualitat, escandall, envasos

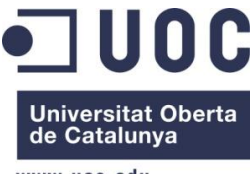

- www.unc.edu
- Gestió de transport
	- o Vehicles
	- o Zones de transport
	- o Tarifes dels ports
	- o Albarans de transport
	- o Liquidacions dels transportistes
- Gestió de qualitat
	- o Tipus de qualitat: física, química
	- o Qualificacions: % real, % tolerat, etc.
	- o Document de qualitat
	- o Aplicació qualitat d'albarans

#### **Característiques tècniques**

- **Modular, flexible i escalable**
- Utilitza l'entorn de Microsoft
- Es pot utilitzat qualsevol llenguatge del mercat per realitzar adaptacions, recolzant-se amb les API d'accés als objectes.
- Treballa en entorns oberts com Windows 95, Windows 98, Windows 2000, Windows NT, Windows XP y UNIX i amb bases de dades SQL Server y Oracle, en mode cliente / servidor, o bé en mode Web (Intranet / Internet).
- Las pantalles existeixen tant en mode gràfic com en mode caràcter per els processo mòbils, segueix la ergonomia de Windows.

# <span id="page-31-0"></span>**VINCLE SalesWare®**

Aquest software és una solució ERP pel sector cerveser. Està orientat a cobrir les necessitats del control de costos del producte, planificació de la producció i gestió de qualitat, així com les relacions amb els clients, proveïdors i cooperatives, permeten a l'empresa prendre decisions adequades i posicionarse competitivament en el mercat.

#### **Mòduls funcionals**

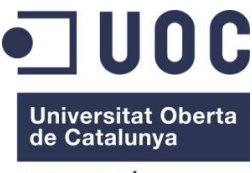

#### **Gestió de ventes**

- o Gestionar l'activitat del venedor a través de la planificació de rutes i del seu posterior seguiment i anàlisi.
- o Facilitar l'organització de les visites diàries, utilitzant informació geogràfica, i aportant les dades necessàries per a l'activitat del venedor.
- o Proporcionar al venedor les dades i les eines de gestió necessàries per fer la seva funció de forma coordinada i completa, d'acord amb les directrius marcades i els objectius de l'empresa.
- o Gestionar la comanda de manera integral, des de la seva configuració fins a la seva valoració i validació.
- o Atorgar la cobertura funcional a les diverses necessitats dels departaments implicats en la relació amb el client.
- o Facilitar l'anàlisi d'informació mitjançant un mòdul analític basat en eines de Business Intelligence.
- o Gestionar les incidències que puguin aparèixer en el procés de "order to cash"
- Gestió del punt de venta
	- o Proporcionar un coneixement detallat i fiable del posicionament del producte propi en el punt de venda.
	- o Rendibilitzar el pressupost destinat a promocions i plantilles.
	- o Millorar el coneixement de la competència.
	- o Definir els valors objectius per als diferents paràmetres de control i anàlisi (facings, preus, assortits).
	- o Organitzar l'activitat del gestor a través de la planificació de rutes i del seu posterior seguiment i anàlisi.
	- o Organitzar les visites diàries, utilitzant informació geogràfica i aportant les dades necessàries per a l'activitat del gestor.
	- o Planificar el llançament de nous productes.
	- o Controlar i millorar la rotació, corregint els trencaments d'estoc
- Venta
	- o Minimitzar el temps requerit en la visita.

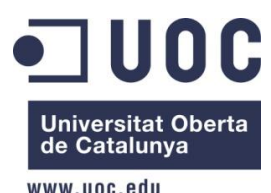

- o A efectes d'una valoració correcta de la venda el sistema contempla la informació relativa a llista de productes habituals i recomanats, assortits, promocions i les condicions necessàries per a una correcta valoració.
- o Gestionar els cobraments.
- o Controlar l'estoc.
- o Minimitzar l'impacte de les rotacions, substitucions o reestructuració de l'equip de venda
- Gestió i control de rutes
	- o Optimitzar les rutes comercials.
	- o Controlar l'activitat de la força de venda amb funcions proporcionades pel GPS.
- **Generals** 
	- o Rebre la documentació realitzada pels comercials per agilitar la gestió en central.
	- o Integrar els diferents actors del procés en un sistema àgil i precís.
	- o Reduir els costos operatius pel que fa a administració, errors i incidències en comandes, albarans, factures i cobraments.
	- o Controlar el compliment de la normativa de la traçabilitat dels productes
	- o Analitzar l'activitat comercial per a la presa posterior de decisions.
- Pla de clients
	- o Identificar els nivells de Client i Producte sobre els de planificar les diferents accions.
	- o Definir les inversions a realitzar a quin nivell de client s'han de gestionar.
	- o Gestionar diferents períodes de planificació dins de l'any.
	- o Definir els assortits que volen planificar en cada període.
	- o Utilitzar mecanismes de gestió que permetin la introducció de la planificació a diferents nivells de la jerarquia de productes i la seva periodificació.
	- o Crear KPI, reports i dashboards personalitzats segons les necessitats del Management.
	- o Accedir al Pla de Client en modalitat tant on-line com off-line, segons els perfils d'usuari.

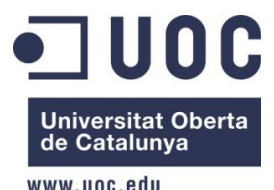

- 
- Pla promocional
	- o Definir línies guia
	- o Definir promoció
	- o Verificar de forma contínua la coherència de les promocions amb les línies guia, eventuals solapaments entre promocions, etc.
	- o Accedir a diferents Reports amb anàlisi als diferents nivells de la jerarquia Client / Producte.
- Gestió d'acords comercials
	- o Gestionar de forma integrada els acords comercials, des de la planificació i inserció en el sistema fins a la liquidació de les concessions pactades amb la distribució.
	- o Simular els acords pactats per obtenir una previsió de les despeses associades a aquests.
	- o Obtenir informació en temps real de l'estat de cada un dels acords compromesos.
	- o Automatitzar la generació de propostes de liquidació i l'emissió de documents necessaris per a l'àrea financera.
- OTC
	- $\circ$  Es contempla el treball amb grups de compra, així com el canvi de titulars, podent obtenir els històrics pel titular actual de la farmàcia, pel global de la farmàcia, indistintament del titular que va realitzar la compra, o pel grup de compra .
	- o El mòdul de geoposicionament permet realitzar fàcilment l'optimització de les rutes i visites.
	- o Diferents informes avançats ens permetran realitzar anàlisis per a la presa de decisions. Exemples d'aquests informes són: rapport de visites, anàlisi d'activitats planificades vs realitzades, comparació d'objectius, quadre de comandaments de vendes i anàlisi de rendibilitat pels criteris que es desitgin.
	- o El mòdul d'integració facilita l'intercanvi de dades entre VINCLE SalesWare ® Pharma i l'ERP i permet integrar, en el sistema, informació d'IMS per a la preparació d'informes analítics.

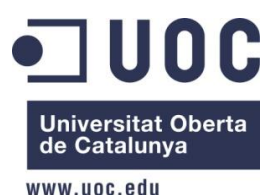

o La gestió de notes de despeses és un mòdul que complementa el treball de la xarxa comercial, permetent obtenir rendibilitats de rutes, visites i farmàcies o realització de previsions..

### **Característiques tècniques**

- **Servidors amb sistema operatius suportats. IBM, Windows, Linux**
- **Sistemes de base de dades: IBM DB2, Oracle, SQL Server**

# <span id="page-35-0"></span>**ERP Microsoft Dynamics Nav**

Aquest software és una solució ERP ràpida i eficaç que ajuda a integrar els processos financers, manufactura, distribució, CRM i comerç electrònic.

#### **Mòduls funcionals**

- **Gestió de la cadena de subministrament**
	- o **Gestió de magatzem**
	- o **Gestió d'inventari**
	- o **Gestió de comandes**
	- o **Fabricació**
	- o **Planificació de subministraments**
	- o **Gestió de projectes**
- **Finances**
	- o **Actius fixes**
	- o **Comptabilitat**
	- o **Multi divisa**
	- o **Cobraments i pagaments**
- **Ventes i marketing**
	- o **Gestió de clients**
	- o **Gestió de campanyes**
	- o **Gestió de ventes**
- **Gestió de servei**
	- o **Gestió de serveis**

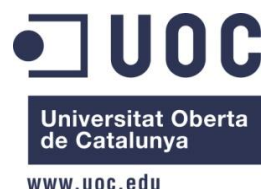

- o **Gestió de preus**
- o **Gestió de contactes**
- o **Planificació de tasques**
- **E-Bussines**
	- o **Portal de negoci per l'accés de clients i venedors**
	- o **Transaccions comercials per Internet**

#### **Característiques tècniques**

- **Flexibilitat**
- **Plataforma per la base de dades: Navision Database Server, SQL Server**
- **Multi llenguatge**
- **Connectivitat amb el servidor d'aplicacions de Navision**
- **Llenguatge de programació propi C/AL similar al llenguatge Pascal**
- **No disposa de sintaxi SQL integrat**

# <span id="page-36-0"></span>**d) SAP/R3**

CePe S.L. després d'analitzar les característiques dels productes del mercat, incloent solucions ERP gratuïtes, ha escollit SAP R/3 per les següents qüestions:

- Els mòduls de SAP R/3 engloben les seves necessitats
- El fabricant del producte és una empresa Alemanya de sistemes informàtics, proveïdor i líder mundial de solucions de software de negoci.
- En l'actualitat SAP té més de 190.000 clients en més de 50 països.
- Solucions dissenyades per petites, mitjanes i grans empreses.
- Donen suport a més de 25 sectors comercials.

## <span id="page-36-1"></span>**Mòduls funcionals**

SAP R/3 conté una sèrie de mòduls funcionals que estan integrats en el sistema. Els mòduls que conté són els següents:

Recursos humans

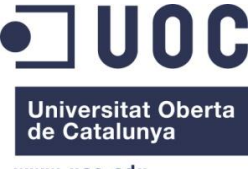

- o Gestió de personal (HR)
	- Dades mestres de personal
	- **Nomines**
	- **Despeses de viatge**
	- Organització o planificació
	- Desenvolupament de personal
	- Gestió de formació
	- Selecció de personal
	- Gestió horària
- Logística
	- o Ventes i distribució (SD)
		- **Dades mestres**
		- Gestió de ventes
		- Gestió de tarifes i condicions de preu
		- Gestió d'expedicions
		- **Facturació**
		- Sistema d'informació
		- $\blacksquare$ Intercanvi electrònic de dades
	- o Gestió de materials (MM)
		- Planificació de les necessitats dels materials
		- Gestió de compres
		- Gestió d'inventaris
		- Gestió de magatzems
		- Verificació de factures
		- Sistema d'informació
		- $\blacksquare$ Intercanvi electrònic de dades
- o Producció (PP)
	- **Dades mestres**
	- Gestió de la demanda
	- Pla mestre
	- Pla de capacitats

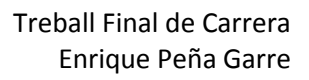

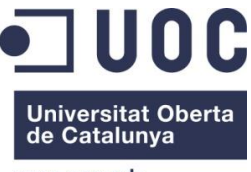

- Pla de materials
- Ordres de fabricació
- Costos dels productes
- Sistema d'informació
- $\blacksquare$ Industria de procés
- Configuració del producte
- o Gestió del Manteniment (PM)
	- **Identificació descripció**
	- **Manteniment preventiu**
	- Ordres de manteniment
	- Projecte de manteniment
	- Gestió de serveis
	- o Qualitat (QM)
		- Eines de planificació
		- Procés d'inspecció
		- Control de qualitat
		- Certificats de qualitat
		- Notificacions de qualitat
	- o Gestió dades generals logístics (LO)
		- **Dades mestres**
		- Gestió de variants de productes
		- Models previsió o comportaments
		- **Canvis enginyeria**
	- o Magatzem (WM)
		- Gestió de magatzem
- Finances
	- $\circ$  Comptabilitat financera (FI)
		- **Comptes al major**
		- Conciliació societats
		- Comptes a cobrar
		- Comptes a pagar
		- Gestió d'actius

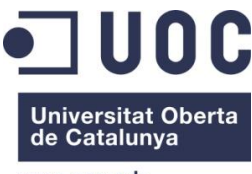

- **Special Ledger**
- **Tancaments**
- o Controlling (CO)
	- Comptabilitat per centres cost
	- Control dels costos del producte
	- Anàlisis de rendibilitat
	- **•** Ordres internes
	- Costos basats en l'activitat
- o Enterprise Controlling (EC)
	- Comptabilitat centres de beneficis
	- **Planificació del negoci**
	- Consolidació a nivell directiu
	- **Executive information system**
- o Inversions (IM)
	- Gestió d'inversions
- o Tresoreria (TR)
	- Programa conciliació
	- **Provisions posicionament**
	- Control de fondos
- o Gestió de projectes (PS)
	- Dades mestres
	- Planificació del projecte
	- Pla de costos
	- **Procés d'aprovació**
	- Seguiment i progrés del projecte
	- Sistema d'informació
- Funcions multi aplicacions
	- $\circ$  Industry solution retail (IS-R)
		- Planificació de sortits
		- **Reaprovisionament**
		- Formats de presentació

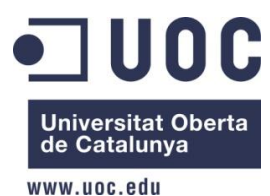

- **ventes retornades**
- **Inventari de proveïdors**
- **Compres retornades**
- **Transport**
- Sistema d'informació retornada

# <span id="page-40-0"></span>**Característiques tècniques**

El tipus d'arquitectura de SAP R/3 permet que sigui un sistema molt versàtil i que pugui fer servir diferents plataformes, sistemes operatius, bases de dades i llenguatges de programació.

Sistemes operatius compatibles:

- **Citriix**
- **Windows Server Nt**
- $H$ P-UX
- $\overline{\phantom{0}}$  OS/400
- $AIX$
- $\blacksquare$  Linux
- MPE/iX

Llenguatges de programació compatibles.

- Java
- **-** ABAP/4
- $\blacksquare$  C
- $C++$

Base de dades compatibles:

- **-** Oracle
- $\blacksquare$  Informix
- **SQL Server**
- Adabas
- $IBM DB/2$

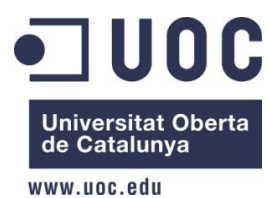

Per a poder mostrar resultats de forma de llistes i gràfiques molt més amigables, SAP R/3 també incorpora una interfase gràfica que s'anomena SAP-GUI.

# <span id="page-41-0"></span>**e) Equip de Projecte**

L'equip de projecte està format per persones de l'empresa consultora que implementarà aquest projecte d'implementació de SAP R/3 a l'empresa i per persones de l'empresa. Els usuaris experts juntament amb els coordinadors de cada àrea, hauran d'aportar la informació que es requereixi per a poder avançar en el procés.

El perfils dels components de l'equip de projecte per a la implantació són els següents:

- Comitè de direcció
- Cap de Projecte
- Directors d'usuari
- Consultors
- Usuaris experts
- Equip de projecte
- Equip de formació

Cada perfil s'encarrega d'una part molt important del projecte.

- El comitè de direcció assumeix la responsabilitat del projecte, subministra els recursos necessaris pel compliment dels objectius, revisa i aprova cadascun del processos.
- El cap de projecte es l'encarregat de la direcció del projecte. Realitza tasques de seguiment i control, de revisió i avaluació de resultats i coordinació de l'equip de projecte. També és l'encarregat de gestionar les incidències.
- Els directors d'usuaris aporten la informació sobre les necessitats plantejades i validen els resultats obtinguts.

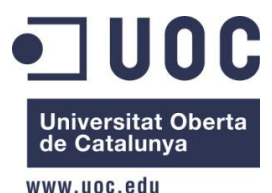

- Els consultors s'encarreguen de transmetre la informació sobre els aspectes del negoci.
- Els usuaris experts són els que treballaran amb la nova implantació, per tant, seran els encarregats de validar i informar de les necessitats requerides pel negoci.
- L'equip de projecte participa en tot el procés de desenvolupament i manteniment del sistema.
- I finalment, l'equip de formació que s'encarregarà de fer tota la preparació per a realitzar el pla de formació.

# <span id="page-42-0"></span>**f) Anàlisi de Cost i benefici**

Per analitzar la viabilitat d'un projecte, les empreses es basen en el càlcul del retorn de la inversió (ROI). Aquest rati compara el benefici obtingut amb la inversió realitzada per l'empresa.

## **Costos d'inversió:**

Per a poder fer un càlcul lo mes real possible, haurem de tenir en compte tots els costos econòmic següents:

- Implantació del sistema
	- o Serveis externs
	- o Formació personal
	- o Documentació,...
- Llicències de SAP
- Servei de telecomunicacions
- Despeses de manteniment
- Hardware
- Software

**Beneficis d'inversió:**

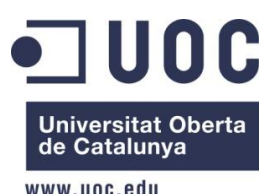

Per a poder obtenir un càlcul més precís dels beneficis, s'han de contemplar els següents:

- Fa millorar la productivitat degut a la caiguda de temps d'inactivitat.
- Redueix la duplicitat de la informació.
- Rendiment de la maquinària més ràpid.
- Assegura la traçabilitat del producte des del camp fins al client final.
- Enforteix mercats internacionals.
- Millora el temps d'entrega de comandes als clients, això comporta a disposar d'una cartera de clients satisfets
- La optimització dels recursos comporta que es facin menys despeses.
- Millora la comunicació entre les àrees de l'empresa.
- Facilita l'accés a informació segura i fiable a temps real.
- Incorpora la informació amb un únic sistema.
- Reorganitza els processos per tal d'eliminar repeticions en fluxos de dades.
- Augment en la precisió d'inventaris.
- Disminueixen els errors en els enviaments i en la facturació.
- Millora la presa de decisions.

Encara que hi ha factors externs que no es poden mesurar com ara:

- Satisfacció del client.
- Millora del treballador en la seva tasca.

# <span id="page-43-0"></span>**9. METODOLOGIA**

Accelerated SAP (ASAP) és la solució que ofereix SAP per implementacions ràpides i de baix cost, dissenyades per accelerar i estandarditzar el procés de la forma més eficient possible.

ASAP està compost per una metodologia Roadmap, que es un conjunt d'eines i una base de dades de coneixement que garantitzen l'èxit de la implementació. Per aquest motiu la metodologia Roadmap es la més comuna de totes.

Les eines i els qüestionaris que faciliten a l'equip, els ajuden a definir els requeriments dels diferents processos, llistes de verificació del seguiment d'activitats per cada fase i més documents preconfigurats anomenats Acceleradors. Els Acceleradors són arxius de Word, Project, Power Point, que ASAP posa a

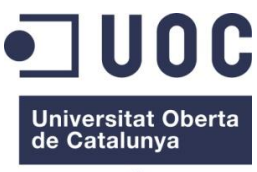

disposició de l'equip d'implementació per la creació de presentacions, documents de descripció dels processos, planificació detallada d'activitats i aprovació de les fases, minimitzant així la necessitat d'elaborar documents que ja han estat utilitzats i provats en altres projectes.

En la següent imatge podem veure la metodologia que fa servir ASAP:

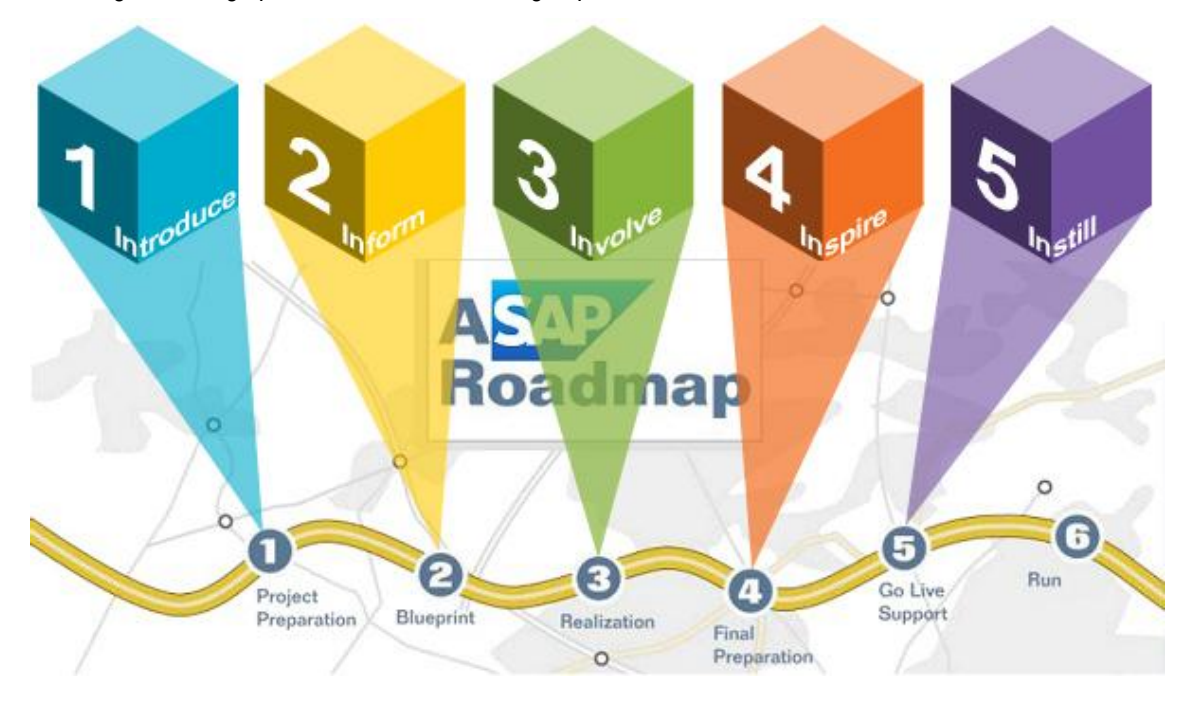

Com podem veure en la anterior imatge, el mètode Roadmap està format per cinc fases principals per poder arribar a arrancar el sistema. Aquestes fases les detallem a continuació:

# <span id="page-44-0"></span>**a) Project Preparation**

En aquesta fase, l'equip de projecte s'haurà d'entrenar en els fonaments de mySAP ERP i en el mapa de procediments d' ASAP. També s'haurà de completar un pla de projecte d'alt nivell i es revisarà l'esquema del hardware necessari.

<span id="page-44-1"></span>A continuació definim les principals activitats a realitzar:

- **Definir els objectius del projecte.**
	- o Els objectius que pretén assolir l'empresa CePe S.L. són els següents:
		- Reduir la duplicitat d'informació
		- Simplificar l'accés a informació segura, fiable i a temps real.
		- Incorporar la informació a través d'una única eina de treball.
		- Perfeccionar la comunicació entre tots els departaments de l'empresa.

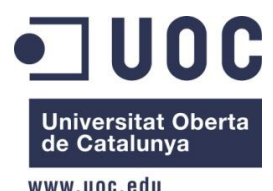

- Garantir la traçabilitat del producte des del moment que es cull de la terra fins que arriba al client final.
- Reorganitzar els processos eliminant tasques repetitives i que no aporten valor afegit.

#### <span id="page-45-0"></span>- **Organització del projecte i rols.**

Per tal de poder definir la organització del projecte, primer de tot haurem de definir els rols que hi hauran en aquest:

- o Administrador del Sistema R/3 : Es el responsable de fer la configuració, monitorització, resolució de problemes i adaptació de l'entorn tècnic bàsic de R/3. Un exemple de les tasques serien backups, programació de jobs, configuració del transport...
- o Cap de desenvolupament: Es l'encarregat de gestionar el disseny, el desenvolupament i les proves necessàries del programes que s'hagin de fer a mida. Com per exemple interfases, informes, ampliacions,...
- o Consultors funcionals: Són els encarregats de dissenyar el document *Business Blueprint*, configurant el sistema R/3 junt amb l'equip de processos de negoci, transfereixen el coneixement al client abans d'abandonar i participen amb les proves.
- o Cap de projecte: és l'encarregat de planificar i tirar endavant el projecte.
- o Líder de l'equip tècnic: Aquest equip es l'encarregat de gestionar la feina mes tècnica. Per tal d' aconseguir aquest fet, ha de treballar amb el cap de projecte per realitzar tota la planificació dels requeriments tècnics. També serà el responsable de l'arquitectura tècnica del sistema R/3 implementat.
- o Líder de l'equip de negoci: Aquest equip és l'encarregat de gestionar tot el treball d'anàlisi de processos empresarials. La persona líder d'aquest equip s'encarrega de dirigir i treballar juntament amb els equips de negoci. També s'ha d'assegurar que el sistema R/3 estigui validat i documentat. Els funcionals, el cap de projecte i aquest equip, formaran el comitè de seguiment.
- <span id="page-45-1"></span>- **Equip de treball.**
	- o Un cop definits els rols que tindrà el projecte, s'hauran de seleccionar les persones que formaran cada part de cada equip. A continuació, ensenyarem l'organigrama resultant:

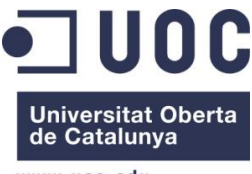

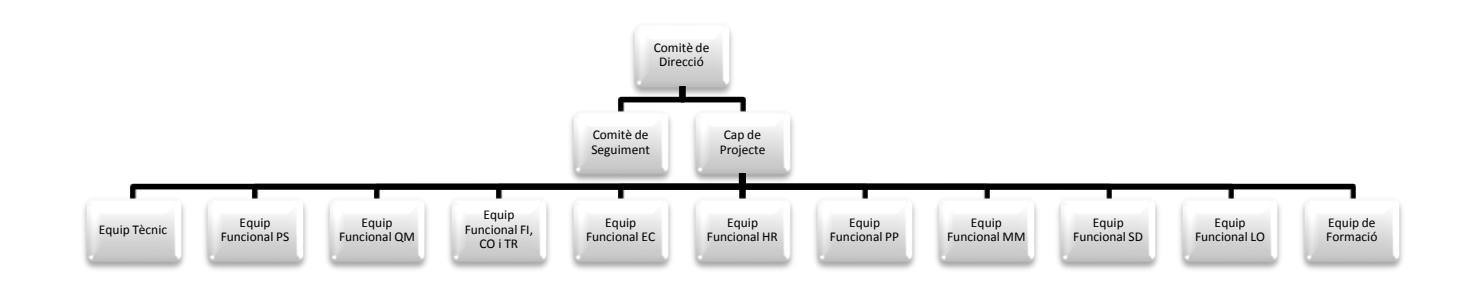

- Definim els rols de cada equip:
	- Comitè de Direcció:
		- Director general
		- Director tècnic
		- Director Comercial
		- Director d'administració
	- Comitè de Seguiment:
		- Director General
		- Directors d'àrees
		- Consultors
	- Cap de Projecte
		- Director General
	- **Equip tècnic** 
		- Consultor Informàtic
		- Expert de Sistemes
		- Programador
		- Tècnic informàtic
	- Equips Funcionals:
		- $\bullet$  PS:
			- o Consultor PS
			- o Director Tècnic
			- o Responsable d'Innovació i desenvolupament
			- o Tècnic informàtic
		- QM:
			- o Consultor QM
			- o Director Tècnic
			- o Responsable de Producció

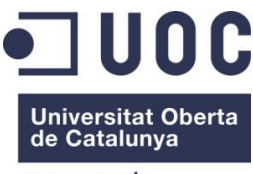

- o Tècnic informàtic
- FI, CO i TR:
	- o Consultor FI, CO i TR.
	- o Director Administració
	- o Responsable Econòmic Financer
	- o Tècnic informàtic
- EC:
	- o Consultor EC
	- o Director General
	- o Director Comercial
	- o Director Administració
- HR:
	- o Consultor HR
	- o Director Administració
	- o Responsable Recursos Humans
	- o Tècnic informàtic
- $\bullet$  PP:
	- o Consultor PP
	- o Director Tècnic
	- o Responsable Producció
	- o Tècnic Informàtic
- MM:
	- o Consultor MM
	- o Director Comercial
	- o Responsable Comercial
	- o Responsable Magatzem i Distribució
	- o Tècnic Informàtic
- $\bullet$  SD:
	- o Consultor SD
	- o Director Comercial
	- o Responsable Comercial
	- o Responsable Marketing i Comunicacions
	- o Responsable Magatzem i Distribucions
	- o Tècnic Informàtic
- $\bullet$  LO:

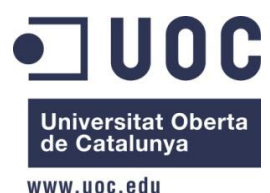

- o Consultor LO
- o Director Comercial
- o Responsable Comercial
- o Responsable Magatzem i Distribucions
- o Tècnic Informàtic
- Equip de Formació:
	- **Consultor**
	- Usuaris Experts

#### <span id="page-48-0"></span>- **Administració del projecte.**

Per a fer una bona administració del projecte, s'inclouen totes les activitats relacionades amb la documentació, informes de desenvolupament del projecte, comunicació de la informació i les organitzacions de les reunions.

Per a poder fer un seguiment i comunicar els avanços del projecte, els participants del projecte mantindran reunions periòdiques. Al finalitzar les sessions es revisaran les tasques realitzades, les tasques pendent i els objectius que s'han complert.

L'empresa CePe S.L. i l'empresa consultora es reuniran un cop per setmana per a posar en comú els problemes i els avanços dels diferents equips de treball. En cas de desviament del projecte, hauran de proposar mesures correctives.

La documentació serà necessària tenir-la al final del projecte:

- o Documentació tècnica: Detall tècnic de hardware, sistema operatiu, base de dades, xarxes, modificacions sobre l'*standard* i desenvolupaments fets a mida.
- o Documentació funcional: Detall de les parametritzacions i desenvolupaments realitzats.
- o Documentació d'usuari: Es recollirà el màxim detall de les tasques habituals de cada lloc de treball per tal de facilitar a l'usuari la utilització del sistema.

#### <span id="page-48-1"></span>- **Entorn tècnic.**

La configuració del hardware s'ha de configurar per tal de suportar el sistema R/3 i també la infraestructura de xarxa requerida.

Per tal de configurar-lo, escollim la següent arquitectura:

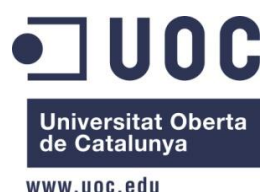

- Servidor de base de dades. Per tal de gestionar les funcions de base de dades i rebre les peticions del servidor d'aplicacions, és necessari tenir un ordinador central.
- Servidor d'aplicacions: s'instal·larà i s'executarà tots els mòduls de SAP en el servidor. S'haurà de connectar amb el servidor de base de dades per a poder accedir a tota la informació i rebre totes les peticions dels clients.
- Equips client: Aquests equips seran ordinadors de sobretaula, portàtils i PDA's que es connectaran al servidor d'aplicacions i faran accessible la informació a cada usuari.

# <span id="page-49-0"></span>**b) Business Blueprint**

En la segona fase, estudiarem els objectius del negoci per tal de determinar els processos que són necessaris portar a terme. La documentació detallada ens ajudarà a comprendre de forma global el funcionament de l'empresa a través de SAP R/3.

<span id="page-49-1"></span>Les principals activitats a realitzar són les següents:

- **Identificació de l'estructura organitzativa**

Per a poder definir l'estructura organitzativa de l'empresa es reuniran tots els responsables dels diferents equips de treball.

#### <span id="page-49-2"></span>- **Determinar la situació estimada de futur**

Per a poder determinar aquesta situació, primer de tot hem de conèixer tots els processos i requeriments de cada àrea funcional de l'empresa CePe S.L.

#### o **Àrea de Producció:**

**Procés d'elaboració**

Les dades que guardem a l'hora de crear la cervesa en el procés d'elaboració són les següents:

- **→** Número d'elaboració
- **↓** Data i hora inici
- **↓** Data i hora finalització
- $\leftarrow$  Temperatura premsat

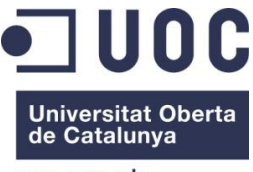

- **↓** Número del treballador
- 4 Magatzem
- **↓** Envasament
- **E** Número d'article
- **↓** Capacitat
- $\leftarrow$  Data de collita
- $\leftarrow$  Temps de maceració
- ← Temps d'ebullició
- **E** Temps de fermentació
- **E** Denominació d'origen
- **↓** Varietat d'oliva
- **L** Observacions
- **Analítiques**

Es guardaran totes les analítiques fetes als productes durant un període de 2 anys. Aquestes analítiques es faran en tots els Lots que es generin. Les dades que guardarem son les següents:

- **E** Número d'analítica
- $\downarrow$  Data i hora inici
- $\bigcup$  Data i hora finalització
- $\blacksquare$  Mostra
- **E** Número de Lot
- $\overline{\phantom{a}}$  Tipus de producte
- $\leftarrow$  Envasament
- **↓** Quantitat
- **L** Descripció
- $\leftarrow$  Resultat
- $\perp$  Cost
- $\downarrow$  Observacions
- **Escandalls**

Es guardaran totes les dades que indiquen els components que intervenen en l'elaboració del producte:

- ← Número de producte
- $\downarrow$  Data i hora inici
- $\bigcup$  Data i hora finalització
- $\downarrow$  Unitats de productes

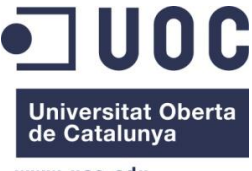

- **↓** Número del component de l'article
- Unitats del component de l'article
- **↓** Observacions
- **Ordres de producció**

S'indica les unitats a produir d'un producte, els components i les operacions a realitzar:

- **↓** Número de producció
- **L** Data i hora inici
- $\big\|$  Data i hora finalització
- $\overline{\phantom{a}}$  Estat
- ← Codi del producte
- Unitats de productes
- ← Components
- $\downarrow$  Unitats de components
- **↓** Operacions
- **L** Observacions
- **Avís de producció**

Es recullen les dades relacionades amb el procés d'embotellament. Posteriorment, aquestes botelles seran les que s'examinaran en el laboratori:

- **E** Referència de treball
- <del>↓</del> Estat
- **E** Número d'ordre de producció
- **L** Data i hora inici
- $\bigcup$  Data i hora finalització
- **↓** Número de Lot
- $\leftarrow$  Codi del producte
- $\downarrow$  Unitats de productes
- $\ddot{\phantom{a}}$  Incidències
- **L** Observacions
- **Traçabilitat**

Es podrà cercar a partir dels lots i les varietats de cerveses per a fer la traçabilitat del producte:

- **Número de Lot**
- ← Codi del producte
- **Qualitat**

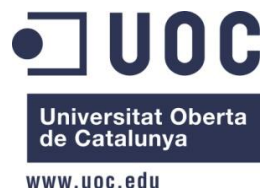

El control de qualitat es realitzarà amb el registre de proves, es crearà un registre per prova realitzada. Els controls de qualitat es fan a nivell de producte, lot, operari, ordre de treball i maquinaria.

**Costos**

Es guardaran tots els tipus de costos relacionats amb la maquinària, l'embotellament, els operaris i els materials complementaris.

- ← Número de producte
- **↓** Unitats de producte
- $\leftarrow$  Cost total del producte
- **↓** Número de l'ordre de producció
- **↓** Data
- **↓** Número del producte complementari
- Cost de l'article complementari
- **↓** Número del treballador
- $\leftarrow$  Cost del treballador
- **+** Maquinària
- **↓** Cost de la maquinària

#### o **Àrea de Compres:**

**Proveidors** 

Es guardaran les dades generals del proveïdor. Es podrà accedir als preus de

compra, comandes pendents de rebre, els albarans pendent de factura.

- **←** Codi proveïdor
- **► Nom/ Raó social**
- **DNI/NIF**
- $\overline{\phantom{a}}$  Adreça
- **←** Població
- $\leftarrow$  Codi postal
- $\leftarrow$  Província
- **↓** Telèfon
- $\leftarrow$  E-mail
- **Ordre de Compra**

Per tal de poder crear l'ordre de compra, el responsable de compres ha d'acceptar la proposta de compra. En aquest document ensenyarem el següent:

**- Número d'ordre** 

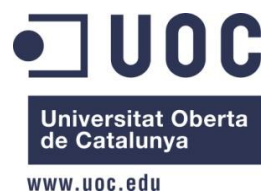

- **↓** Data d'ordre
	- **+** Proveïdor
	- **↓** Número del producte
	- Unitats del producte
	- **Recepció de mercaderies**

Per a qualsevol mercaderia d'entrada, se l'assigna una ordre de compra. Aquesta ordre de compra tindrà un número de lot per a poder-lo gestionar millor.

- **↓** Número de lot
- $\downarrow$  Data i hora
- **+** Proveïdor
- ← Número d'ordre
- **E** Número del producte
- Unitats del producte
- **↓** Observacions
- **Confirmació de factures**

Per a la confirmació de factures primer s'ha de validar la factura. Un cop validada, es genera l'assentament comptable corresponent, es fa la previsió del pagament i quedarà guardat en l'històric de factures.

- ← Número de factura
- $\downarrow$  Data i hora
- **↓** Número de proveïdor
- **→** Número d'article
- **↓** Número d'unitats
- $\leftarrow$  Preu
- **L** Descompte
- $\blacksquare$  IVA
- $\leftarrow$  Ports
- o **Àrea de Vendes**
	- **Clients**

Es guardaran les dades dels clients. Es podrà accedir a les comandes pendents de servir i els albarans pendents de factura.

- **E** Número de client
- **E** Nom/Raó social
- **+** DNI/NIF

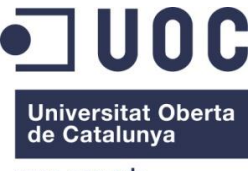

- $\leftarrow$  Codi postal
- **+** Adreça
- **←** Població
- **E** Província
- $\leftarrow$  País
- **+** Telèfon
- $\leftarrow$  Telèfon mòbil
- $\leftarrow$  E-mail
- **↓** Domiciliació bancària
- ← Criteris d'expedició
- **Productes**

Es guardaran les dades dels productes.

- ← Número de producte
- **E** Descripció del producte
- $\overline{\phantom{a}}$  Tipus de producte
- + Denominació d'origen
- ← Composició
- $\leftarrow$  Data i hora
- $\blacksquare$  Preu
- **Ofertes**

Es poden realitzar ofertes als clients, realitzar consultes i extreure llistats.

- ← Número de l'oferta
- **E** Data inicial de l'oferta
- **E** Data final de l'oferta
- **↓** Descripció de l'oferta
- **↓** Descompte
- $\downarrow$  Import final
- **E** Número del client
- **E** Número del comercial
- **Comandes**

Per a poder realitzar consultes i extreure llistats es crearà una comanda pel client que farà directament la reserva automàtica dels articles.

- **E** Número de la comanda
- $\downarrow$  Data de la comanda
- **↓** Número del client

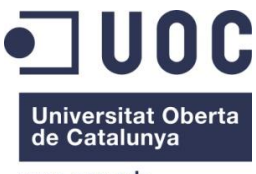

- **↓** Número d'article
- **E** Nombre d'articles
- **↓** Oferta
- $\blacksquare$  Preu
- $\ddot{\bullet}$  Tipus de pagament
- **+** Observacions
- **Expedicions**

Tramitaran la preparació de la comanda i l'expedició dels productes fins al client. Segons cada criteri d'expedició del client es crearan els albarans i la documentació necessària automàticament.

**Facturació**

Es generarà una factura per un o varis albarans, en funció del que sol·liciti el client i en ella es podrà fer les modificacions necessàries i fins i tot visualitzarla. Un cop aquesta factura es confirma, s'han de generar assentaments comptables.

- Número de la factura
- $\pm$  Data de la factura
- **E** Número de Client
- ← Números d'albarans
- $\leftarrow$  Ports
- **Comercials**

Es guardaran les dades dels comercials de cada zona i per client. També es guardaran les consultes de volums de vendes i les comissions d'aquestes.

- **←** Codi del treballador
- **↓** Zona assignada
- $\leftarrow$  Client assignat
- **E** Número de la factura
- $\ddot{\phantom{a}}$  Tipus de comissió
- $\leftarrow$  Import base
- **Agenda**

Tenir tota la informació agrupada, facilita el control o el seguiment de les activitats, tasques i visites als clients. Es podran realitzar consultes, informes i llistats de les visites realitzades, de les visites que queden, etc. El calendari es pot configurar de qualsevol vista (diària, setmanal, mensual). Degut als dispositius mòbils dels comercials, les dades es trobaran actualitzades.

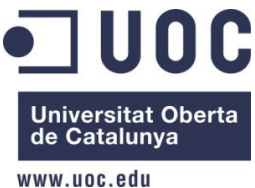

- $\biguparrow$  Data i hora
- **↓** Codi del client
- **←** Codi del treballador
- $\leftarrow$  Estat
- $\leftarrow$  Assumpte
- **+** Observacions
- o **Àrea de Logística i magatzem**
	- **Magatzem**

Els magatzem el tenim dividit per passadissos, prestatgeries, nivells, etc. Els productes estaran guardats en lots. Això facilitarà la feina d'identificar els productes que vulguem obtenir.

- **↓** Número de magatzem
- **E** Número de passadís
- **↓** Número de prestatgeria
- $\overline{\phantom{a}}$  Lot
- **Inventari**

Els magatzem el tenim dividit per passadissos, prestatgeries, nivells, etc. Els productes estaran guardats en lots. Això facilitarà la feina d'identificar els productes que vulguem obtenir.

- **↓** Número de magatzem
- **↓** Número de passadís
- **↓** Número de prestatgeria
- $\blacksquare$  Lot
- **Control d'estoc**

A partir de les dades introduïdes d'estoc real s'actualitza l'inventari i es genera automàticament els moviments per a quadrar l'estoc del magatzem.

- Número d'inventari
- Data
- **↓** Magatzem
- ← Número de producte
- **↓** Número de Lot
- **↓** Unitats teòriques
- $\downarrow$  Unitats reals
- **←** Confirmació
- **Expedicions**

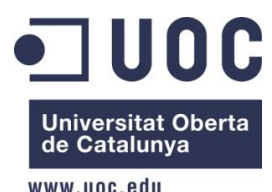

Les expedicions permetran planificar l'estoc, emetre ordres de preparació del producte, la gestió del transport i el seguiment de la expedició.

- **+** Número d'ordre
- **L** Data
- ← Codi de Client
- **E** Número de la comanda
- Adreça d'enviament
- $\ddot{\phantom{a}}$  Tipus de transport
- $\bigstar$  Matrícula de transport
- $\downarrow$  DNI/NIF del transportista
- ← Codi d'article
- **↓** Unitats d'articles
- o **Àrea de Comptabilitat i finances**
	- **Comptabilitat financera**

Aquesta àrea s'omple de la resta de mòduls. Tindrà moltes més opcions que anteriorment.

- $\frac{1}{\sqrt{1}}$  Entrada d'assentaments comptables de forma automatitzada i integra.
- $\leftarrow$  Consulta d'assentaments per data, per compte, per import, etc.
- $\frac{1}{\sqrt{1}}$  Informes predefinits per l'anàlisi financer
- $\leftarrow$  Llistats comptables
- **Comptabilitat centre de cost**

En aquesta àrea, tindrem un anàlisi dels resultats a nivell dels centres de cost a partir d'informes analítics.

**Comptabilitat pressupostària**

Permet tenir varies partides pressupostàries. El repartiment es pot fer mensualment o els informes podran ser comparatius entre les dades pressupostàries i les dades reals.

**Tresoreria** 

Es podrà fer una classificació en funció del tipus, venciment, creditor, etc per a poder consultar les previsions de pagament i de cobrament. La informació s'actualitzarà automàticament en el moment de fer el cobrament o pagament. Tindrà les següents dades:

- $\overline{\phantom{a}}$  Data inici
- **↓** Data fi

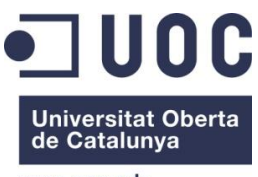

- ← Compte
- **+** Moneda
- $\leftarrow$  Saldo inicial
- $\leftarrow$  Previsió de cobrament
- $\leftarrow$  Previsió de pagament
- ← Saldo
- $\blacksquare$  Total
- **Immobilitzat**

L'immobilitzat permetrà controlar el valor residual de l'immoble, controlar la data d'adquisició, la posta en ús i sobre tot la vida útil d'aquest. Podrem limitar els elements i grups d'actius fixes de l'empresa, els repartiments pels centres de cost i la comptabilització automàtica de les amortitzacions:

- $\leftarrow$  Família
- $\leftarrow$  Element
- $\ddot{\phantom{a}}$  Tipus d'immobiliari
- $\bigstar$  Descripció de l'immobiliari
- $\downarrow$  Valor de la compra
- **↓** Valor residual
- $\frac{1}{\sqrt{1-\frac{1}{\sqrt{1-\frac{1$
- $\bigstar$  Base de la amortització
- $\leftarrow$  Preiodicitat
- $\leftarrow$  Data de la compra
- $\bigcup$  Data de la posta en funcionament
- **↓** Data de la baixa
- $\biguparrow$  Data de la venta

#### o **Àrea de Projectes**

Aquesta àrea ens permetrà fer l'assignació d'un o varis pressupostos a un mateix projecte i també es podrà inscriure un nombre indefinits de projectes independents.

#### o **Àrea de Recursos Humans**

Aquesta àrea s'encarregarà de:

- Gestionar el personal
- **Planificar els llocs de treball**
- Gestionar el temps
- Generar les nòmines
- Gestionar expedients

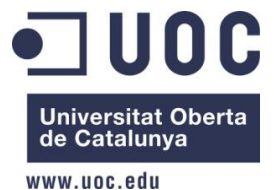

- Control d'assistència
- Gestionar la remuneració dels treballadors

Les dades que obtindrem per a guardar els documents serà:

- Codi del treballador
- **Nom del treballador**
- **Primer cognom del treballador**
- **Segon cognom del treballador**
- Data naixement
- **-** DNI/NIF
- Adreça
- Població
- Codi postal
- $\blacksquare$  Província
- País
- Telèfon fixe
- Telèfon mòbil
- E-mail
- Titulació
- **Estat civil**
- Categoria laboral
- Sou base
- <span id="page-59-0"></span>- **Fixar els desenvolupaments addicionals**

S'investiguen quins son els requeriments del client per a determinar quins queden coberts i quins per contra no.

En el mòdul de SAP, hauríem de cobrir com a mínim un 75-80 % dels processos de negoci de l'empresa CePe S.L. Els processos restants, els que no estiguin coberts, s'hauran d'identificar i crear programes a mida per a poder complir les necessitats funcionals de l'empresa CePe S.L.

En la següent taula poder veure els mòduls que donen cobertura als processos de l'empresa CePe S.L.:

# **Cobertura amb els mòduls de SAP estàndar**

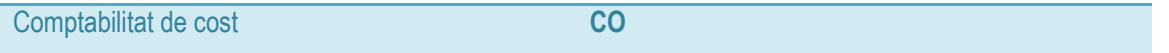

# UOC Universitat Oberta<br>de Catalunya

#### www.uoc.edu

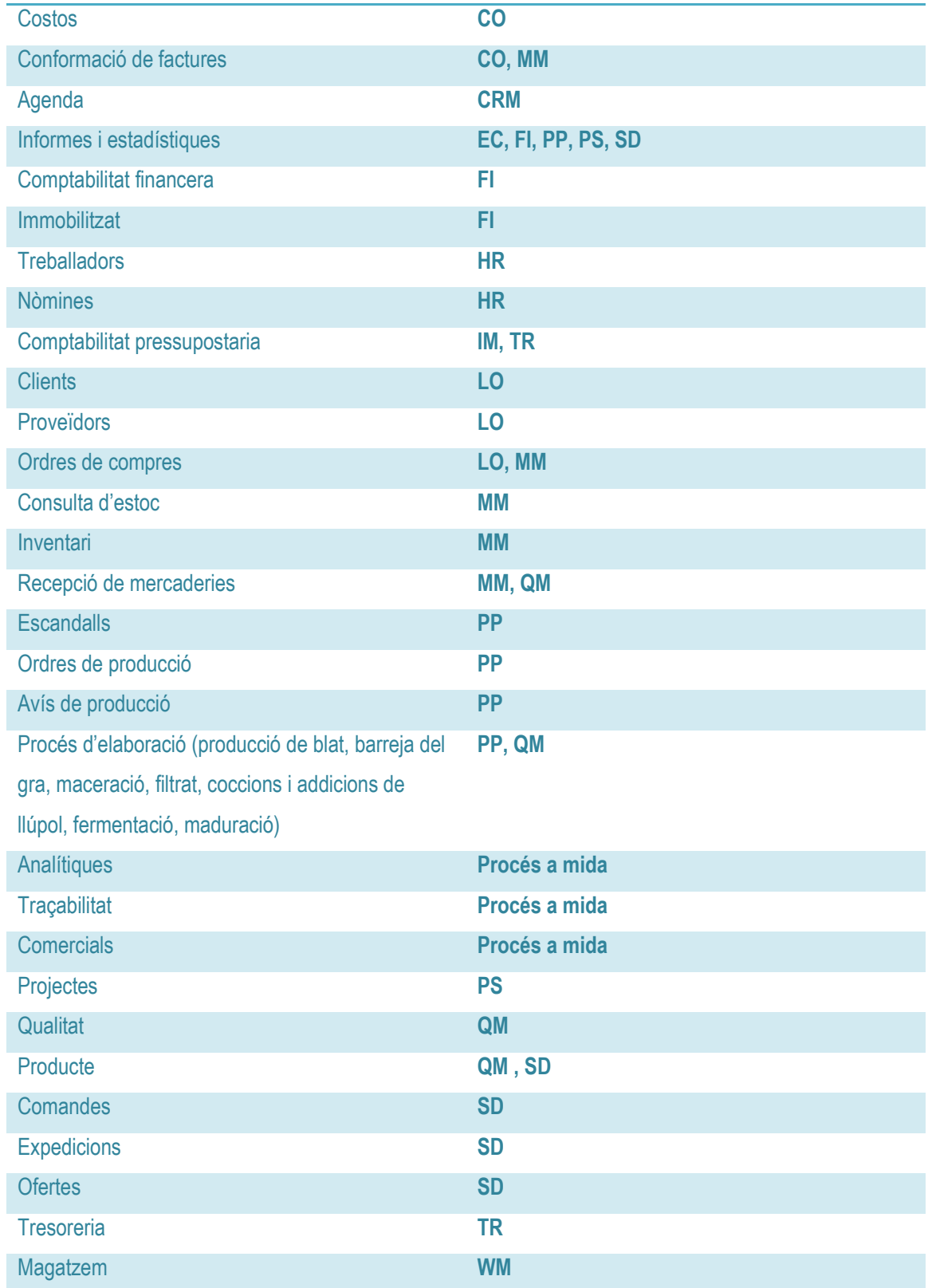

Pràcticament tots els informes de gestió de l'empresa queden coberts amb SAP. Tot i això,s'hauria de fer la documentació de la següent manera:

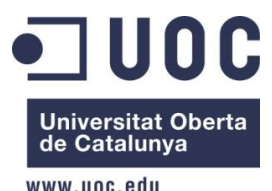

- En funció de la seva naturalesa i legislació vigent (model 500 i carta de portes) s'hauria de fer els documents d'acompanyament de les expedicions del producte.
- Generació de l'intrastat i els models 190, 347 i 349.
- Generació de la informació per la declaració anual del punt verd segons la llei d'envasos i de residus.

Amb l'eina Adobe Forms fariem aquesta documentació.

#### <span id="page-61-0"></span>- **Fixar les conversions inicials**

Per a tenir les dades finals a SAP, ens hem de centrar en transferir-les des del sistema actual. S'hauran d'analitzar les dades, les conversions i els mètodes que es faran servir per a fer la primera càrrega de dades.

Les cargues de dades es poden diferenciar de la següent manera:

- Dades transaccionals: Son les dades que es fan servir per a poder realitzar qualsevol compra, comandes, operacions,etc.
- Dades de control: Són les dades que requereix el sistema R/3 per al bon funcionament.
- Dades Mestres: Són les dades principals del sistema. Un exemple de les dades serien els materials, els clients, els proveïdors, etc.

L'empresa CePe S.L. té totes les dades en format excel i en bases de dades MySQL. La conversió de les dades no ha de ser complexa degut a la compatibilitat entre SAP R/3 , Microsoft i MySQL .

Per poder fer la migració de MySQL, s'exportaran els camps de les taules a uns fitxers plans. Per altre banda, per portar la comptabilitat disposen d'una eina d'exportació de dades a fitxer Excel.

#### <span id="page-61-1"></span>- **Aprovació del disseny**

En aquesta fase, l'empresa CePe S.L. ha d'aprovar el disseny que s'ha desenvolupat per anar a la fase de Realització.

## <span id="page-61-2"></span>**c) Realization:**

En aquesta fase ens encarregarem de que tot el sistema R/3 quedi parametritzat i configurat per complir tots els requeriments de l'empresa CePe S.L. L'objectiu es obtenir la solució integrada.

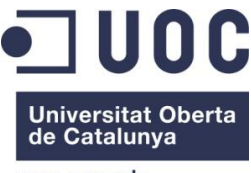

<span id="page-62-0"></span>Es configurarà també el sistema en dues etapes:

- **Configuració bàsica** 
	- Implantació de la majoria de les transaccions que fa servir el client diàriament (80% aproximadament).
	- Completar l'estructura organitzativa
	- Completar la carga de dades mestres
- **Configuració final**
	- Disseny a mida dels processos que no queden coberts amb la base de dades de SAP

<span id="page-62-3"></span><span id="page-62-2"></span><span id="page-62-1"></span>Les tasques que s'hauran de fer són:

- **Instal·lació de SAP**
- **Parametrització de SAP**

S'hauran d'ajustar els paràmetres del sistema bàsic per a ajustar les necessitats i requeriments de l'empresa CePe S.L. Aquesta acció la realitzen els consultors experts en les diferents àrees de negoci, amb els requeriments recollits prèviament.

Per a la implementació farem servir IMG (Implementation Guide) per a configurar tota la funcionalitat de R/3.

Aquesta guia ens detalla tots els punts a seguir en el procés de la implementació dels mòduls. També monitoritza i documenta totes les fases. Aquesta parametrització es transportarà en els sistemes de qualitat i de producció de forma automàtica.

#### <span id="page-62-4"></span>- **Programació dels processos fets a mida en ABAP/4**

En aquesta part es contemplen tots els desenvolupaments a mida i programes per a completar la part dels requeriments que no acaben de cobrir el programari estàndard de SAP. En aquests desenvolupaments s'han d'incloure tots els programes específics, els programes de carga de dades i de les interfases necessàries per a l'empresa CePe S.L.

Per fer aquests desenvolupaments haurem de fer les següents tasques:

- **Tracabilitat**
- **Agents comercials**
- **Formularis**
- **Reports**

#### <span id="page-62-5"></span>- **Autoritzacions del sistema R/3**

Per tal d'atorgar als usuaris els permisos necessaris per qualsevol aplicació dins del sistema, SAP R/3 té una flexibilitat i amplitud i permet també protegir les aplicacions o les dades a accessos no desitjats.

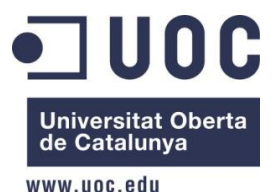

També es poden assignar menús de navegació per a cada rol i/o usuaris per tal de fer servir les àrees que més utilitzin.

# <span id="page-63-0"></span>**d) Final Preparation:**

En aquesta fase ens encarregarem de complir tota la preparació del sistema de R/3 per tal de poder passar-lo a productiu. Una part molt important es que hi hagi molta compenetració per part dels usuaris i l'equip de projecte ja que s'hauran de comprovar que es compleixen tots els requeriments. També hauran de comprovar que tots els sistemes funcionen correctament.

<span id="page-63-1"></span>Per a aquests desenvolupaments haurem de realitzar les següents accions:

- **Formació als usuaris**

Amb l'objectiu de facilitar l'adaptació amb la nova eina de treball, s'ha desenvolupat un pla de formació que inclou una primera fase de formació on-line (per tal de que l'usuari es comenci a introduir en el sistema), una segona fase de formació presencial dels professionals als caps de cada departament que seran els responsables de fer la tercera fase de formació als usuaris finals.

Per poder realitzar la tercera fase s'ha fet un estudi per tal de saber el perfil formatiu de cada professional en el seu rol, les directrius facilitades per la disponibilitat d'horaris / aules i temps necessari per fer la formació.

#### <span id="page-63-2"></span>- **Proves en tots els programes**

S'ha de realitzar totes les proves per tal que ens assegurin que els processos, programes, carga de dades, programació de jobs i interfases funcionin correctament abans de realitzar el transport del sistema R/3 a productiu.

Per a realitzar aquestes proves, farem servir el sistema CATT (Computer Aided Test Tool) que serveix per a automatitzar la seqüència de proves dels processos i guarda els resultats en un log per poder revisar-los posteriorment pels consultors. Es faran proves individuals, això significa que es testejarà el model real del treball diari de cada procés de negoci i comprovar que cada mòdul conté els requeriments definits. S'haurà de verificar també la connexió amb altres processos del negoci amb tots els mòduls implementats i es mesurarà el rendiment del sistema, del model i dels desenvolupaments realitzats per veure com responent, el temps que triguen, i si es necessari, fer una optimització per fer mes ràpid el proces.

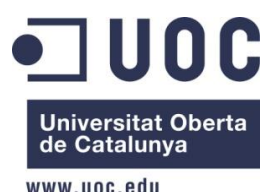

#### <span id="page-64-0"></span>- **Administració del sistema**

Utilitzarem el Computing Center Management System (CCMS) per a configurar l'administració del sistema. Aquest CCMS ens permetrà fer proves massives d'estrès, gestions del volum del sistema, gestionar les impressores, administrar la xarxa, realitzar backup's, arxivats, sistemes de monitoritzacions, etc.

#### <span id="page-64-1"></span>- **Preparació de la documentació**

Al inici del projecte es comença a elaborar la documentació que serveix per a recolzament al control i al seguiment del projecte. Aquesta documentació es va actualitzant i modificant al llarg del proces.

**Manual d'usuari** 

Guia orientada per a l'usuari final on es recullen tots els funcionament de totes les transaccions. Aquest manual, normalment, és l'utilitzat per a donar suport a l'entrada de producció.

Manual de parametrització

En aquest manual, s'anoten els canvis que es realitzen durant la parametrització del sistema.

Manual de procediments

Guia orientada a tots els procediments que es realitzen fora del sistema de sap. Aquesta guia es prepara per als usuaris.

Disseny conceptual

Document per a entregar en el qual s'enregistren tots els processos a implementar després d'analitzar els processos de negoci segons el model de referència de SAP.

#### <span id="page-64-2"></span>- **Planificació de la posta a punt**

Per tal de finalitzar aquesta fase, és vital tenir definides unes dates per l'aturament del funcionament de sistemes antics i definir l'ordre en que es portaran a terme les tasques a realitzar. També s'haurà de revisar el temps d'execució a través de les proves.

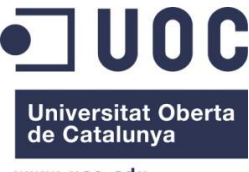

L'aprovació del comitè de direcció es obligatòria abans de poder iniciar la parada del funcionament antic.

#### <span id="page-65-0"></span>- **Càrrega de dades**

Desprès d'haver fet la migració dels programes i posteriorment fer la parametrització a l'entorn de productiu, s'haurà de realitzar la càrrega de dades.

Les dades s'hauran extret prèviament dels sistemes antics per a poder fer la càrrega de dades. Aquestes dades seran les següents:

**•** Projectes

Es farà l'esportació de les dades des de Microsoft project a Excel.

**-** Agendes

Es farà l'exportació de dades des de Lotus Organizer a Excel.

Inventaris

Es farà l'exportació de dades des de Microsoft Excel

**Ofertes** 

Es farà l'exportació de dades des de Microsoft Excel

Facturació

Es farà l'exportació de dades des de Microsoft Excel

Ventes

Es farà l'exportació de dades des de Microsoft Excel

**Productes** 

Es farà l'exportació de dades des de MySQL.

**Treballadors** 

Es farà l'exportació de dades des de Microsoft Excel

Proveïdors

Es farà l'exportació de dades des de MySQL.

**Clients** 

Es farà l'exportacio de dades des de MySQL.

Les cargues d'aquestes dades es duran a terme a partir de Legacy System Migration Workbench (LSMW). Permeten la realització de fer una càrrega massiva de dades mestres mitjançant la lectura d'un o varis fitxers. També permeten la realització de conversió de dades en el format de destí i la posterior importació de dades utilitzant interfases estàndards com per exemple els batch inputs, l'entrada directa o fins i tot IDOCS.

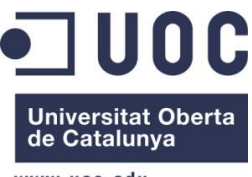

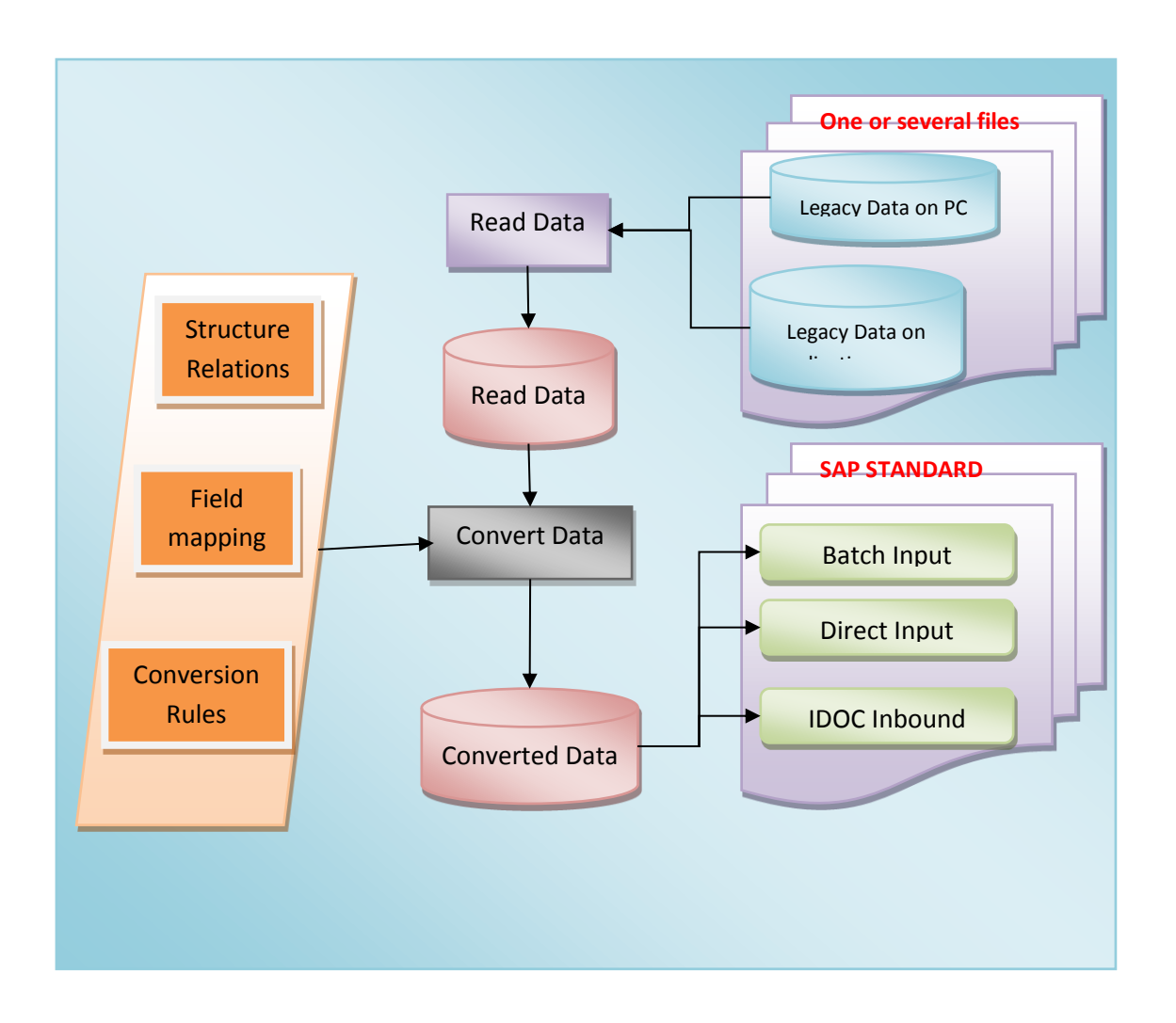

# <span id="page-66-0"></span>**e) Go-Live Support:**

En aquesta fase de Go-Live Support, el sistema R/3 ja està implementat a productiu i la gent comença a treballar en ell. Nosaltres no hem de mantenir cap altre sistema en paral·lel. L'equip de suport és l'encarregat de facilitar les solucions dels dubtes del funcionament a l'usuari. Si es troba qualsevol error o mancança dins del sistema es resoldrà el més aviat possible per tal de no provocar pèrdues a l'empresa CePe S.L.

#### <span id="page-66-1"></span>- **Suport**

És necessari tenir un equip de suport encarregat d'atendre a les consultes dels usuaris i dóna'ls-hi suport de la forma més eficient possible en el Go-Live i poder solucionar problemes d'operativitat com per exemple la falta d'autoritzacions i altes d'usuari al

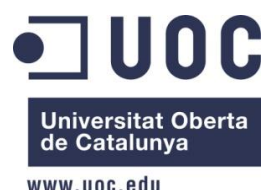

sistema, desconeixement de funcionalitats del sistema, problemes d'impressió d'informes, saturació de processos de spool, etc.

Si en algun cas no es pogués resoldre els dubtes o els problemes dels usuaris, es reportarà a l'equip funcional per tal de que donin una resposta el més aviat possible.

#### <span id="page-67-0"></span>- **Optimització del Sistema**

Per a poder millorar els rendiments del sistema R/3 i per tal de prevenir possibles colls d'ampolla, s'utilitzarà els serveis de EarlyWatch.

També per tal de reparar errors de programes, s'instal·laran les seves corresponents correccions, es farà els ajustaments per a millorar el rendiment de sistema, es supervisarà el creixement de la base de dades i es monitoritzarà el funcionament dels processos.

Al cap d'un període de temps, s'haurà de comprovar que el sistema compleixi amb els criteris definits en el projecte d'implantació. Si el equip pensa que el sistema és satisfactori i ho aprova, el projecte d'implantació es donarà per finalitzat.

Ens podríem trobar també en la situació que l'empresa CePe S.L vulgui algun projecte de continuïtat, per tal d'afegir noves funcionalitats per a millorar la seva implantació o fins i tot per a poder tenir un manteniment per si apareixes qualsevol incidències.

### <span id="page-67-1"></span>**f) Run**

Un cop donat el suport a la posta en marxa, CePe S.L es posa en marxa.

# <span id="page-67-2"></span>**10. CONCLUSIÓ**

En aquest document, he donat molta importància a les companyies de l'actualitat. Aquestes companyies utilitzen els ERP's ja que és imprescindible unificar tots els processos de negoci. Encara que el cost dels ERP's és molt elevat, s'ha arribat a la conclusió que SAP R/3 és el més potent i comercial per a les Empreses.

D'altre banda, la implementació de la metodologia estructurada d'ASAP és molt cara i molt alta la seva complexitat dels projectes d'una implementació de SAP R/3. Això implica que la magnitud de l'eina es suma generalment aquestes implentacions. Com a conseqüència d'aquest fet, totes aquestes eines metodològiques fan que sigui molt més facil analitzar i ordenar tot el procés de transformació empresarial.

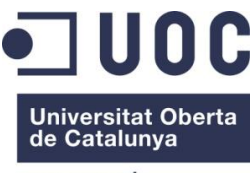

uha anji www

Gràcies a les eines i la metodologia que facilita ASAP per a integrar la part tècnica i funcional del procés d'implementació mitjançant una tècnica provada per SAP i finalitzada correctament, els riscos es mitiguen.

En referència a la planificació que es va detallar en la primera etapa del TFC, es pot dir que he pogut seguir-lo perfectament.

En la meva opinió, crec que ens trobem davant d'un sistema que ens ofereix un gran ventall de possibilitats. Degut als amplis coneixements tecnològics que he adquirit en la realització d'aquest TFC, les opcions laborals futures es poden veure incrementades.

# <span id="page-68-0"></span>**11. GLOSSARI**

**Accelerated SAP (ASAP):** solució que ofereix SAP per implementacions ràpides i de baix cost, dissenyades específicament per accelerar i estandarditzar el procés d'implementació, de la forma més eficient possible.

**Advanced Bussiness Aplications Programming (ABAP):** llenguatge de programació de quarta generació, propietat de SAP, que s'utilitza per programar la majoria dels seus productes. Utilitza sentencies OpenSQL per connectar-se amb qualsevol base de dades. Permet connexions RFC per connectar-se amb altres sistemes.

**Business Blueprint**: definició detallada del model de funcionament o de processos que cobreix SAP, basat en regles i normatives establertes.

**Computer Aided Test Tool (CATT)**: eina que crea automàticament casos de test per SAP.

**Computing Center Management System (CCMS)**: eina que serveix per controlar, monotoritzar i configurar el sistema de SAP.

**Customer Relationship Management (CRM):** mòdul de software de gestió per l'administració de les relacions amb els criteris.

**Electronic Commerce (e-Commerce):** sistema de compra i venda de productes o serveis mitjançant sistemes electrònics com Internet.

**En linia (On**line): estar en un estat connectat.

**Enterprise Resource Planning (ERP):** sistema de gestió de la informació integrat, modular i adaptable que permet a les empreses de gestionar els seus processos de negoci.

**Fora de linia (Offline):** estar en un estat desconnectat.

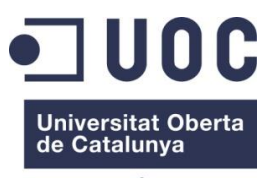

uwww unc edu

**Indicador Clau de Rendiment (KPI)**: medeixen el nivell de rendiment d'un proces,

**Interfase:** Programa informàtic que permet el flux d'informació entre diferents aplicacions o entre el programa i l'usuari.

**Implementation Guide (IMG)**: eina que permet fet la parametrització de SAP.

**Impost sobre el valor afegit (IVA):** impost indirecte imposat sobre el consum que recau sobre el consumidor final.

**Impost sobre la renta de les persones físiques (IRPF):** impost personal, progresiu i directe que grava la renta obtinguda en un any natural.

**Organització Internacional de Normalització (ISO):** s'encarreguen de promoure el senevolupament de normes internacionals de fabricació, comerç i comunicació en totes les branques industrialsexepte la electrica i la elctronica.

**Personal Digital Assistant (PDA)**: Dispositiu de mà utilitzat com agenda electrònica, calendari, llista de contactes, telèfon , etc.

**Return Of Investments (ROI):** és el benefici que s¡obté per cada unitat monetària invertida en tecnologia durant un període de temps. S'utilitza per analitzar la viabilitat d'un projecte i mesura el seu èxit.

**SAP R/3:** producte principal de SAP. La lletra R representa processament a temps real i el 3 fa referència a les tres capes de l'arquitectura: base de dades, servidor d'aplicacions i client.

**Sistema de Posicionament Global (GPS):** permet determinar a tot el mon la posició d'un objecte.

# <span id="page-69-0"></span>**12. BIBLIOGRAFIA**

- Ramsay Díez L., 2000, SAP en la empresa, Anaya multimedia.
- Aidan Curran, Thomas, 2001, SAP R-3 para negocios, Pearson Educación.
- Brand, Hartwig, 2000, SAP Implementación, Editorial Anaya Multimedia.
- [Hernández Muñoz, José Antonio,](http://sinera.diba.cat/search~S171*cat?/aHern%7bu00E1%7dndez+Mu%7bu00F1%7doz%2C+Jos%7bu00E9%7d+Antonio/ahernandez+mun~aoz+jose+antonio/-3,-1,0,B/browse) 2000, Manual de SAP R/3 2<sup>ª</sup> ed, Editorial McGraw-Hill.
- SAP [<http://www.sap.com>](http://www.sap.com/spain/index.epx)
- Mundo SAP <http://www.mundosap.com>
- Abap tutorials [<http://www.abap-tutorials.com>](http://www.abap-tutorials.com/)
- Anner <http://www.anner.com>
- IBM [<http://www.ibm.com/es/es>](http://www.ibm.com/es/es)
- SDN <hhtp://wiki.sdn.sap.com>
- Vincle <hhtp://www.vincle.es>

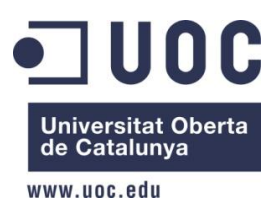

Wikipedia <http://www.wikipedia.es>